### Workshops in Creative Computing: **Computer Vision Module**

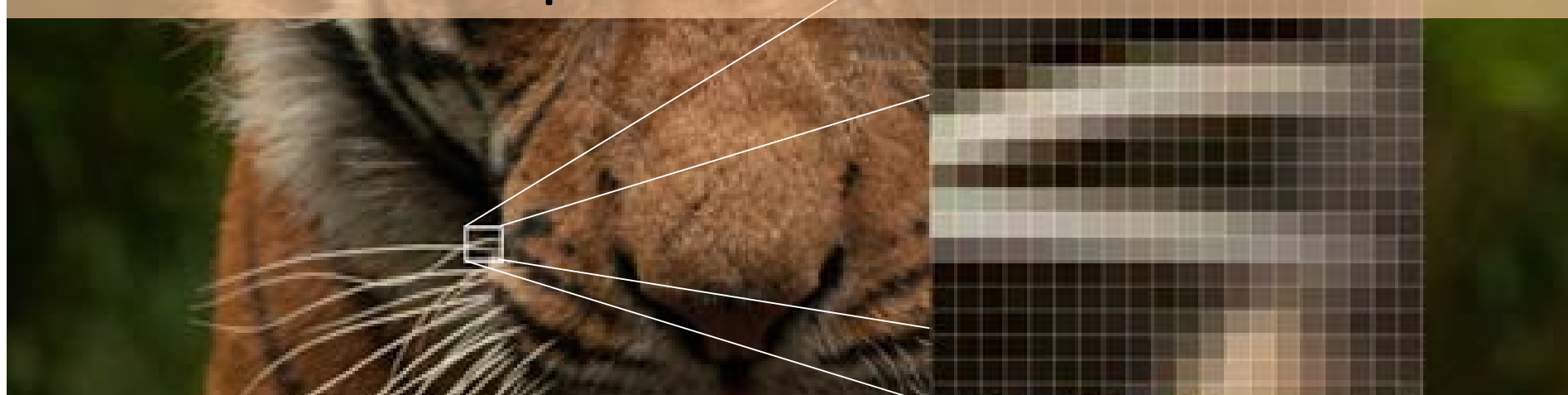

#### Lecture 2 / 3: Image Features Monday Jan 28, 2012 Parag K Mital

#### Assignment 1: Still need to solve Computer Vision

#### Vision is based on inference

Popular Uses of Feature Detection:

**Structure from Motion** Photo-montage Panorama/Stitching/Mosaicing **Information Retrieval Object Detection Scene Detection Action Detection** 

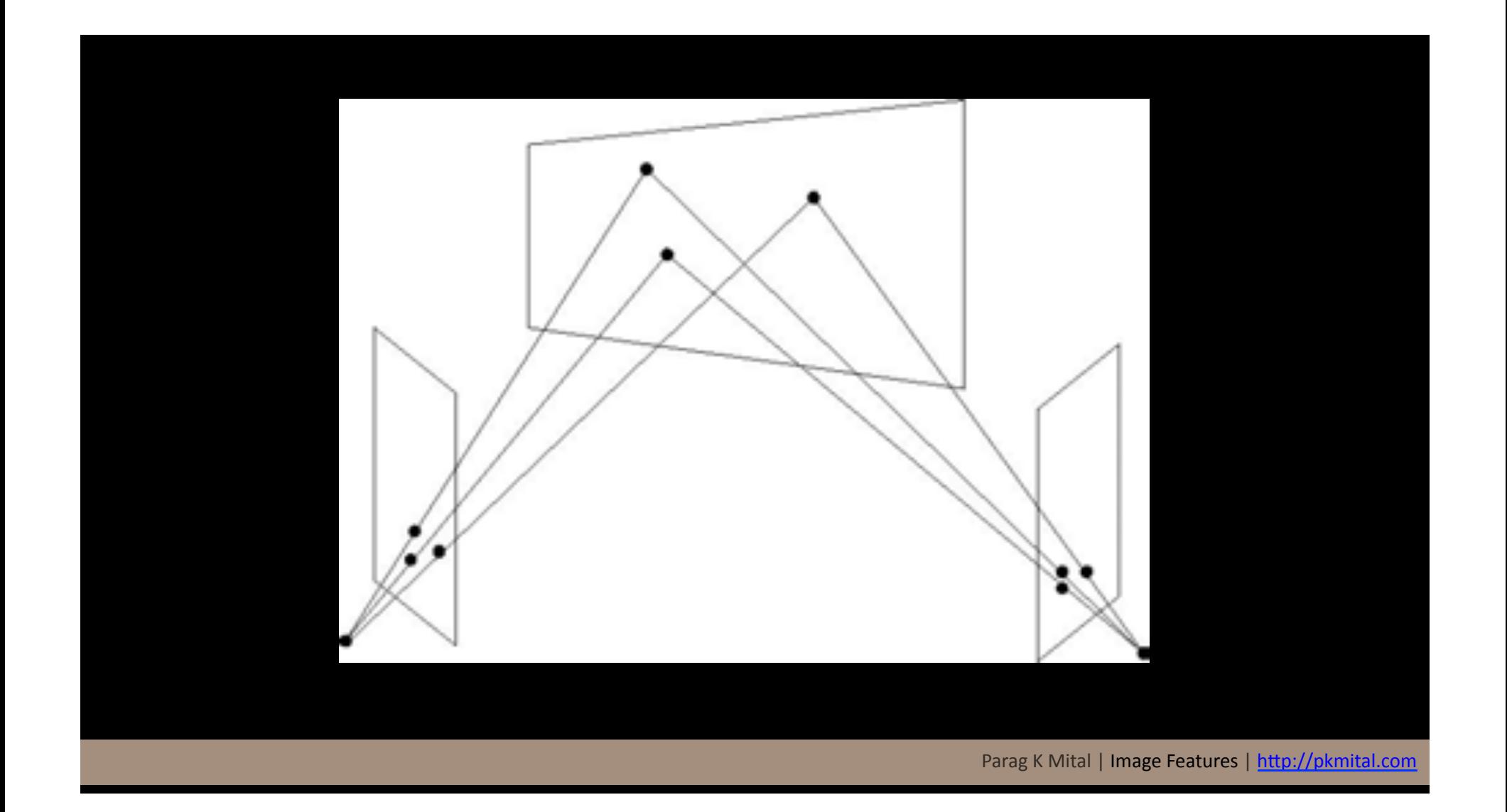

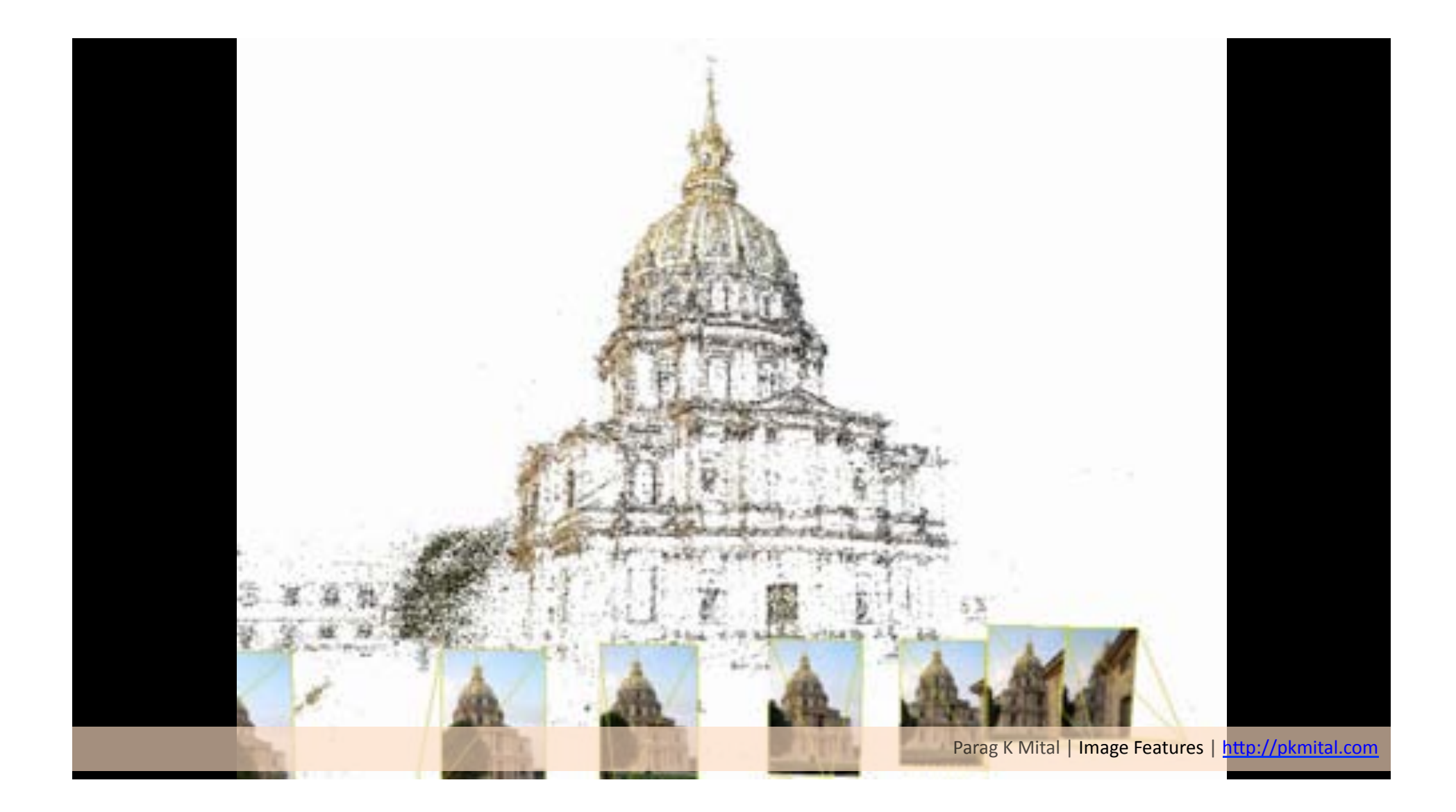

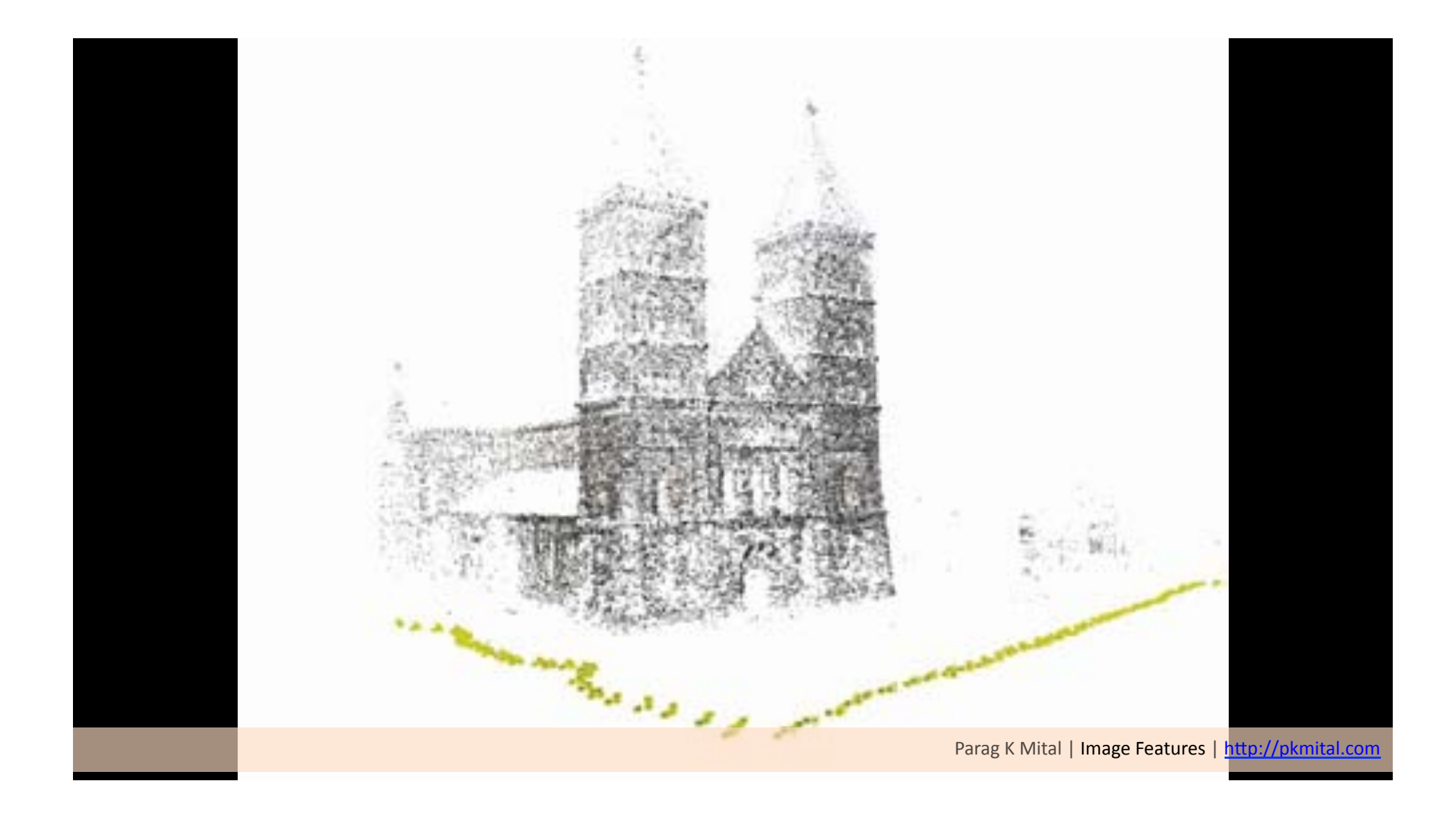

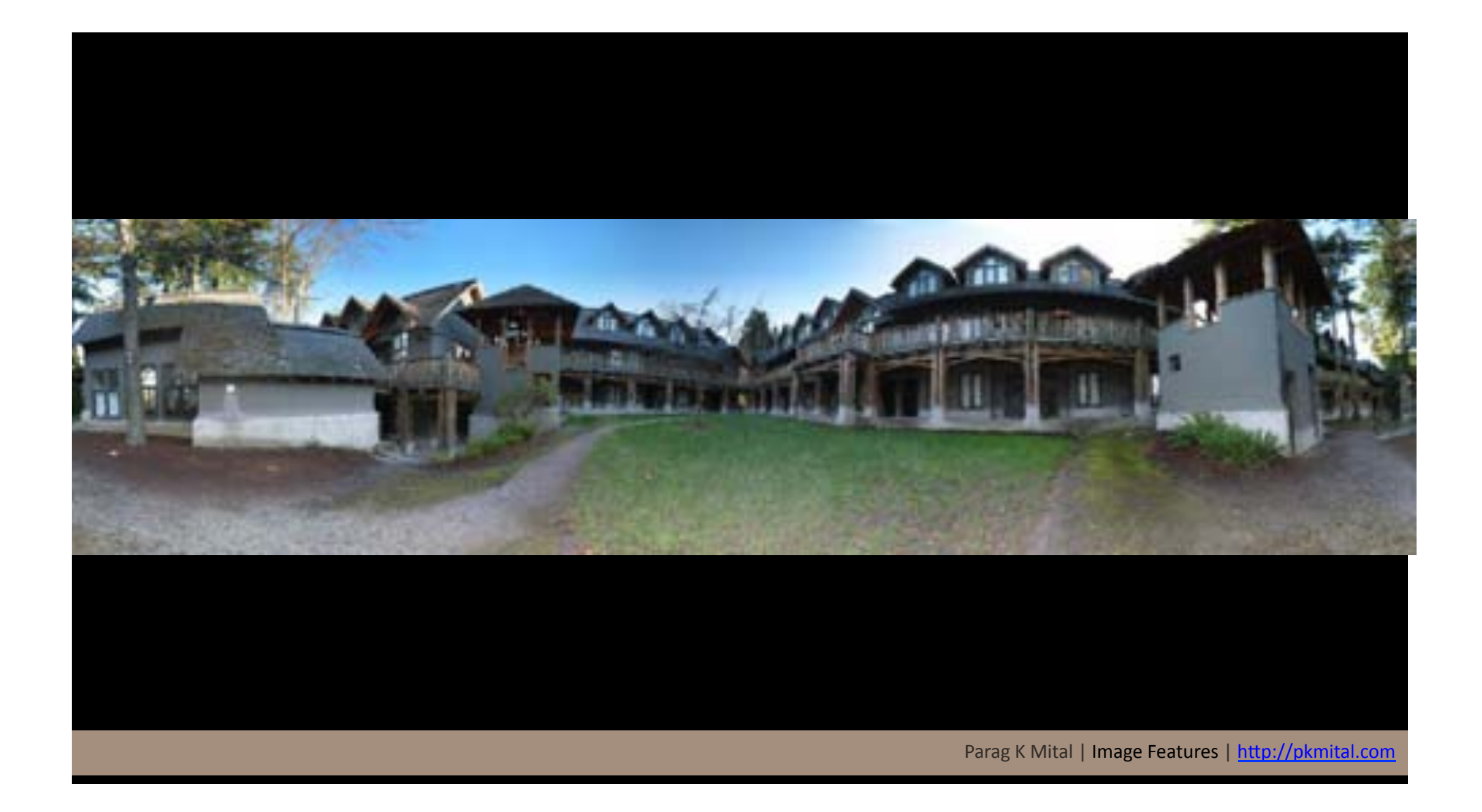

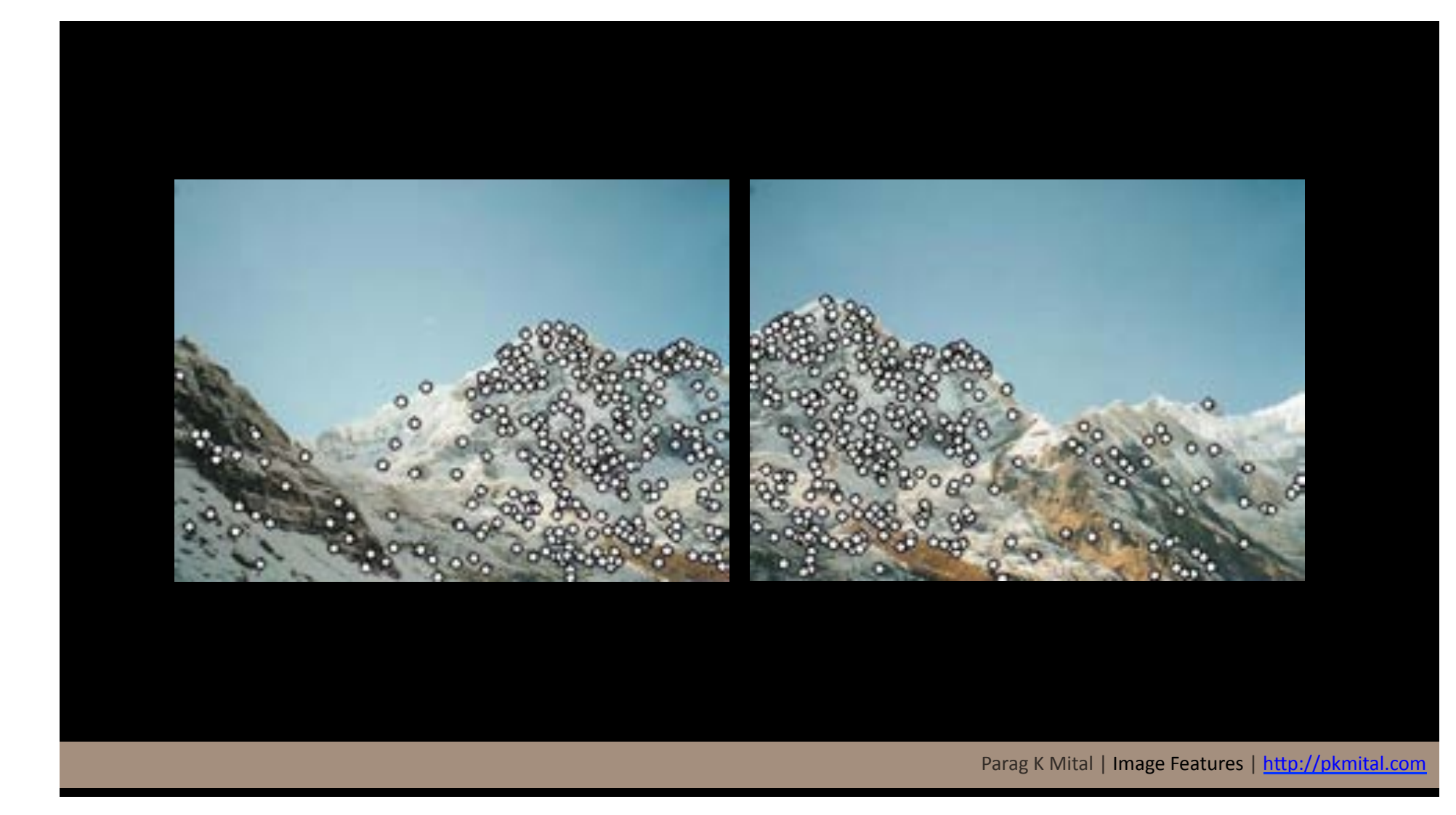

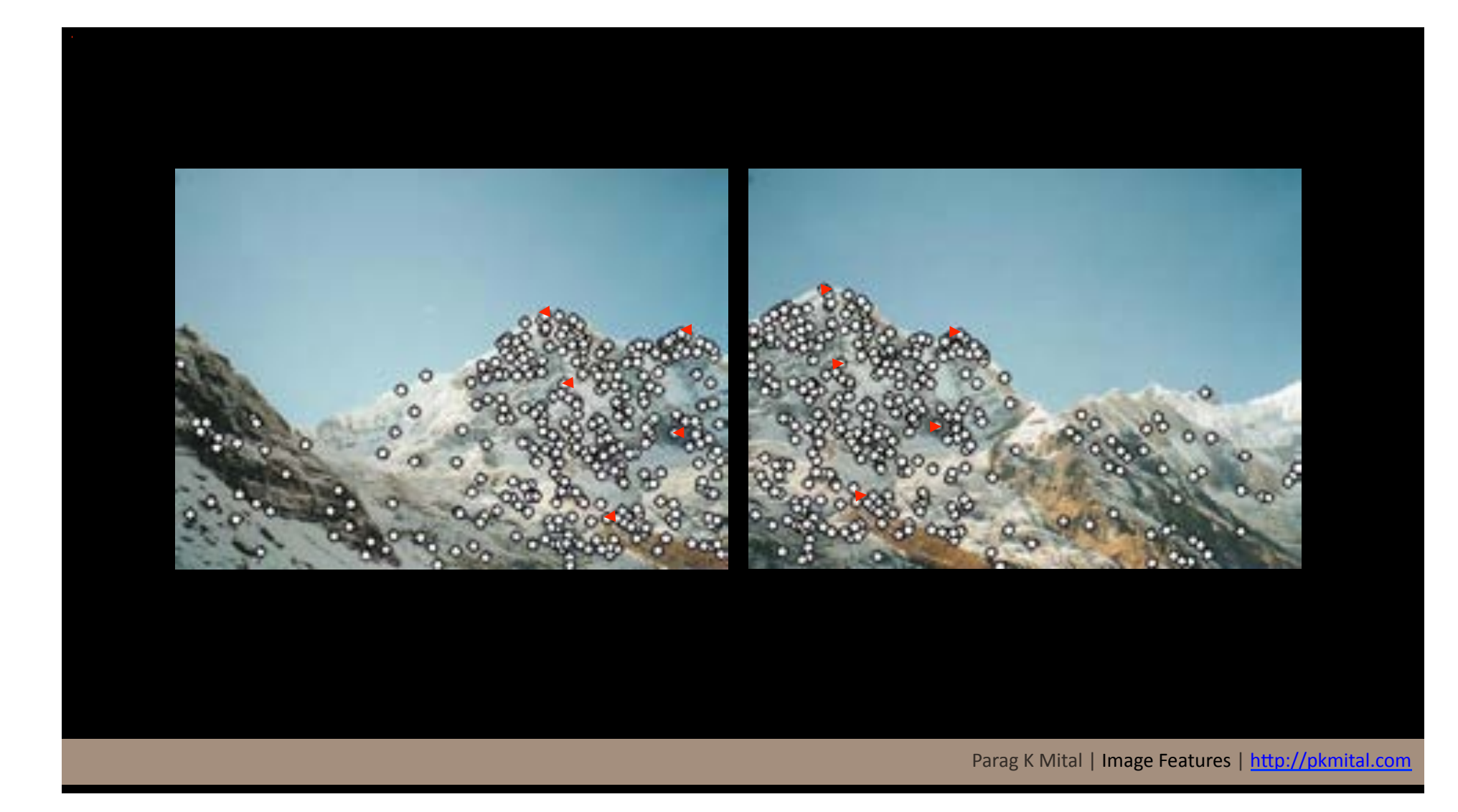

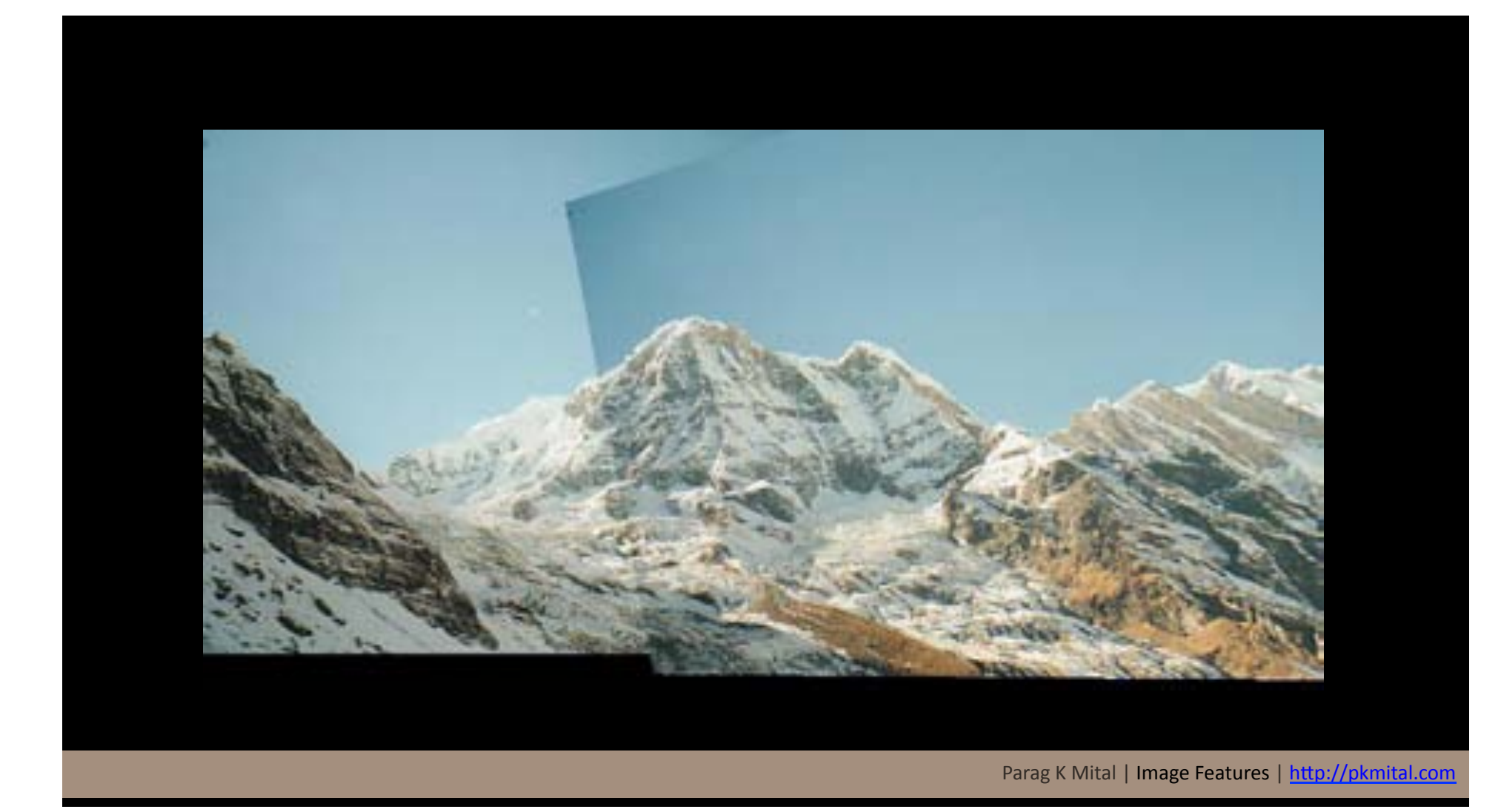

# Google Image Search, Google Goggles, etc...

What makes us perceive objects in images?

Hypothesis: process images bottom-up – Extract "features" 

– Combine features with prior knowledge to classify objects in the image at a high-level

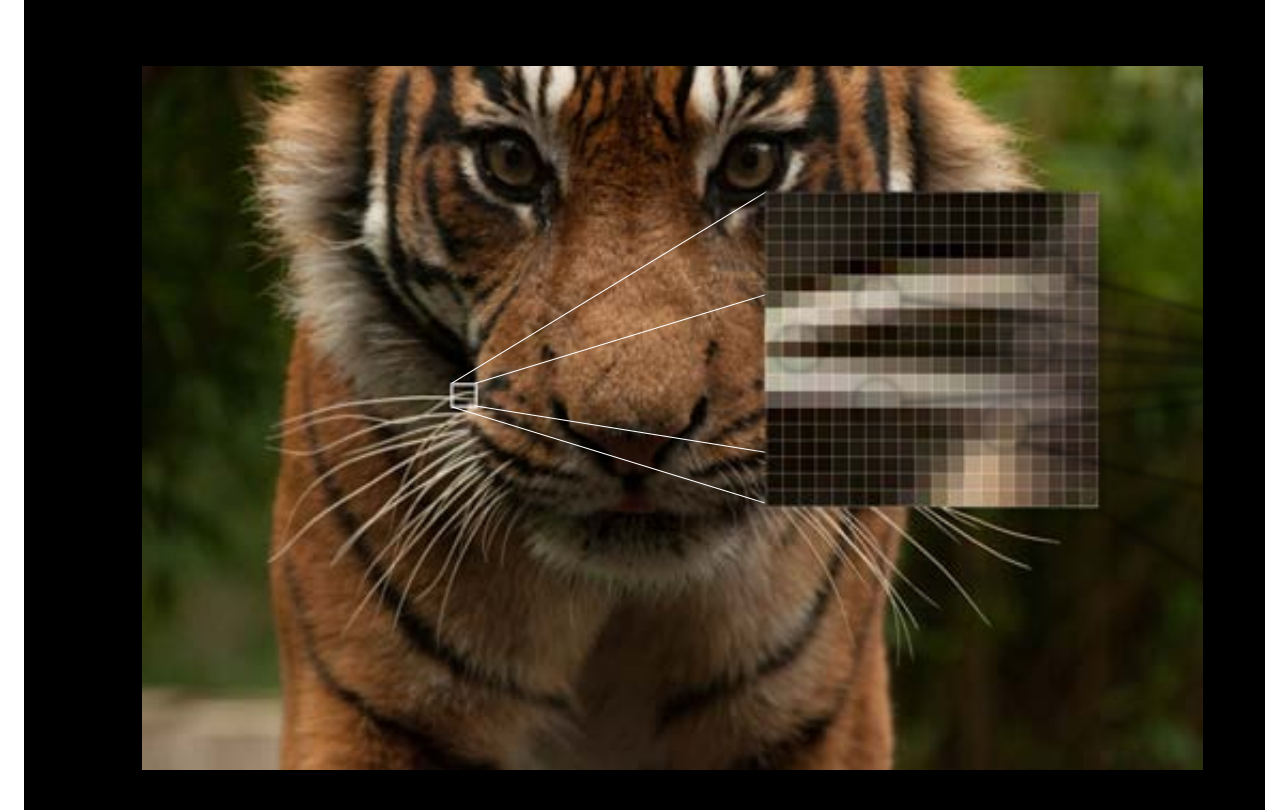

Semantic label = High-level description

Grouping of Features = Mid-level description

Single feature = Low-level description

Pixels = Low-level description

Generic Object Detection Workflow:

- 1. How do we detect features?
- 2. How do we describe features?
- 3. How do we match features?

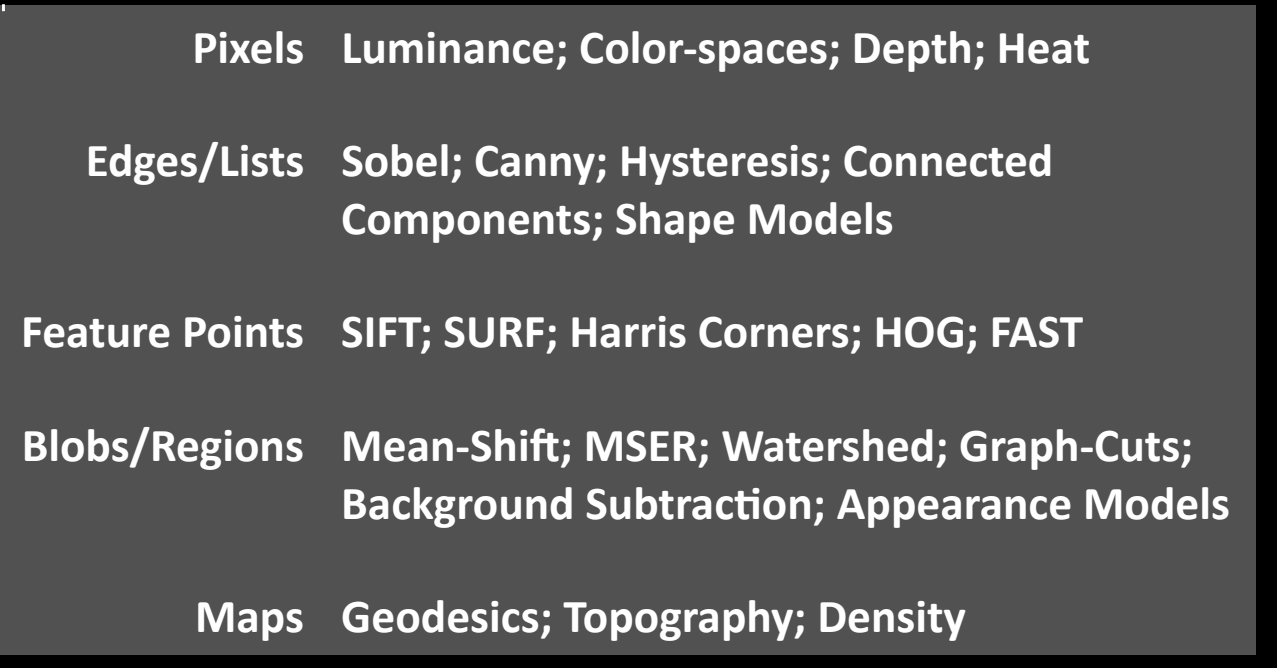

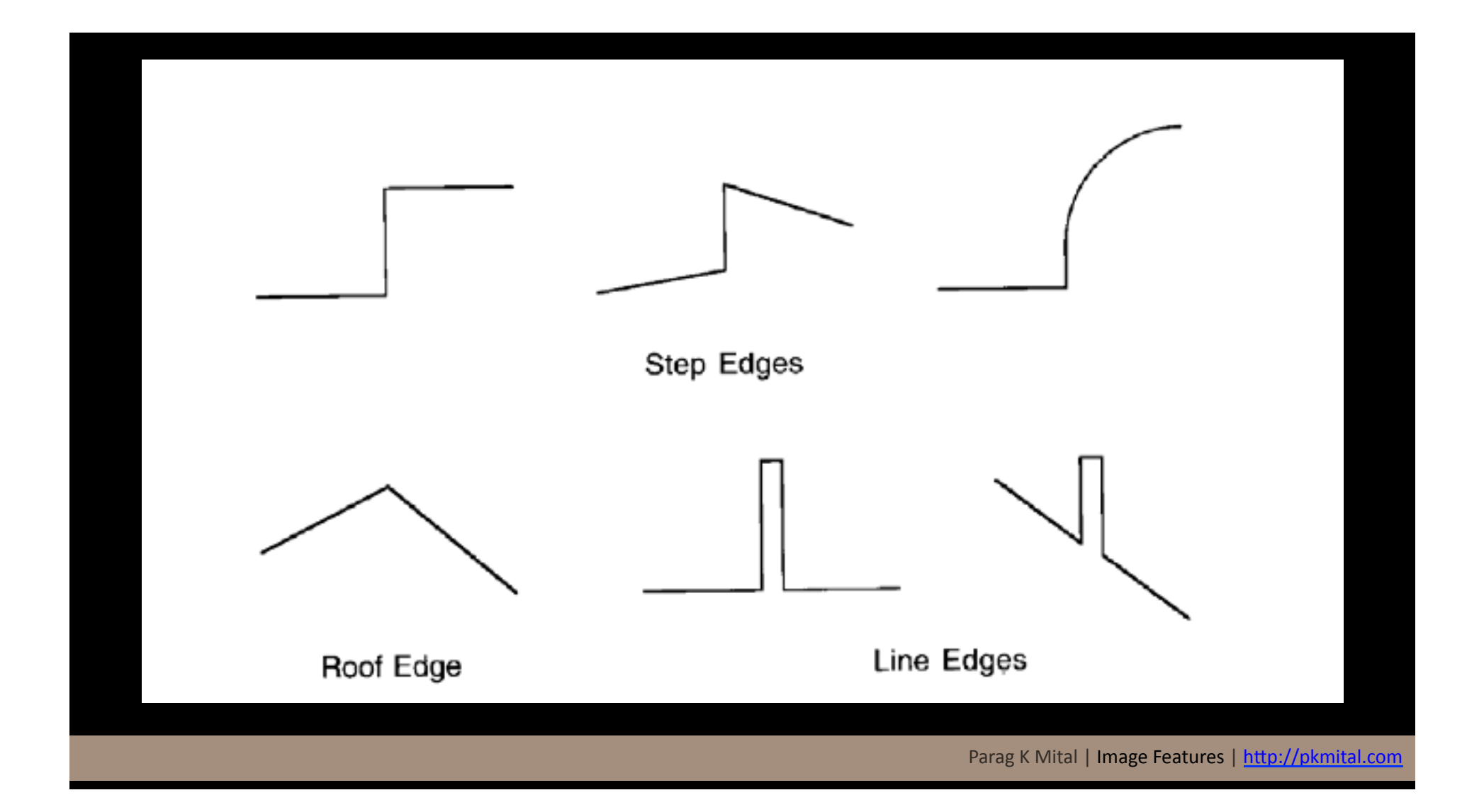

### Edges are where change occurs

### Images can be thought of as functions: Pixel at location  $x$ :  $P(x)$ Then we can create a function  $f$ , which describes the intensity of pixel  $x$ :  $f(x)$

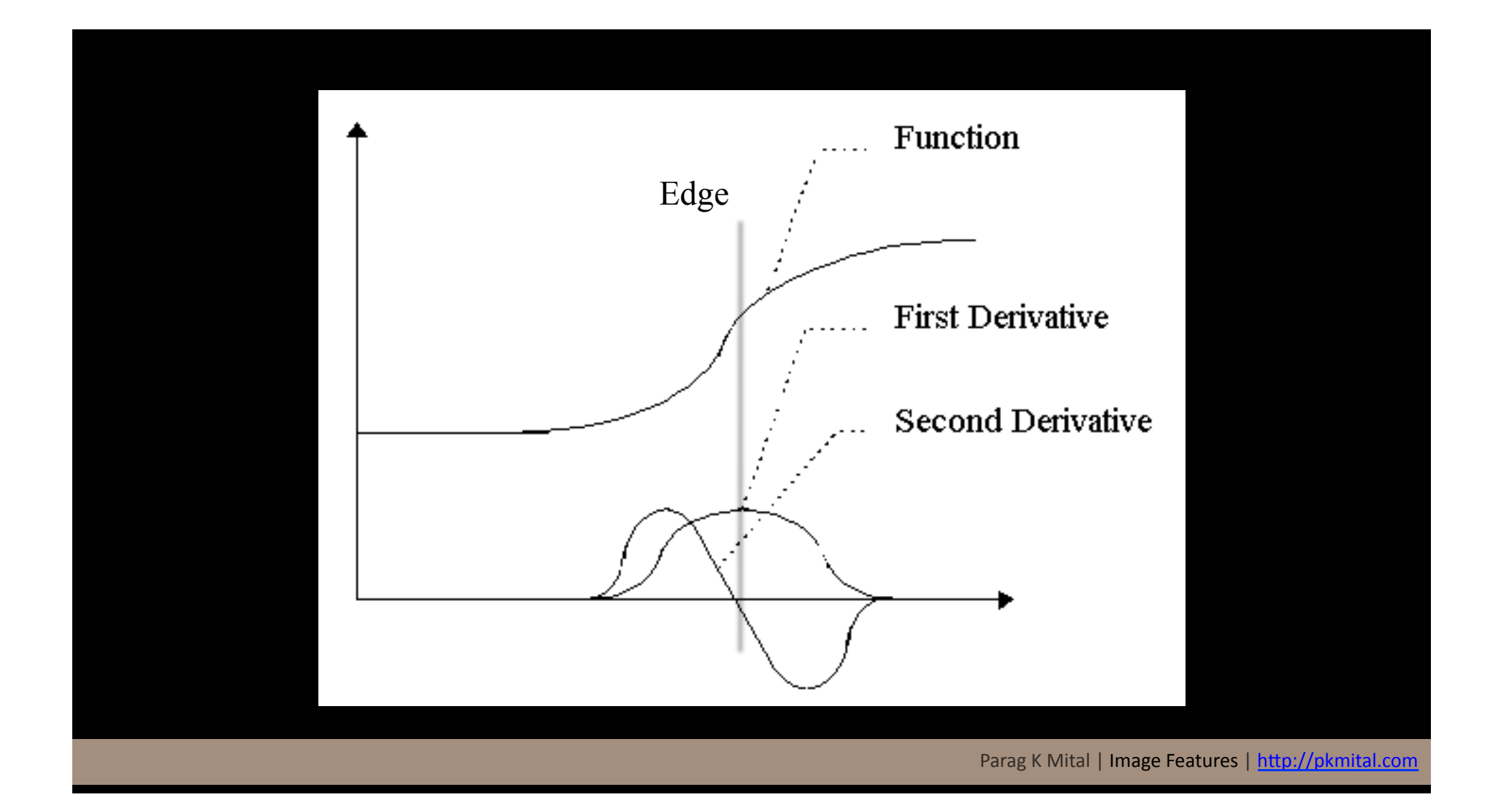

## Derivative

$$
\frac{df}{dx} = \lim_{h \to 0} \frac{f(x+h) - f(x)}{h}
$$

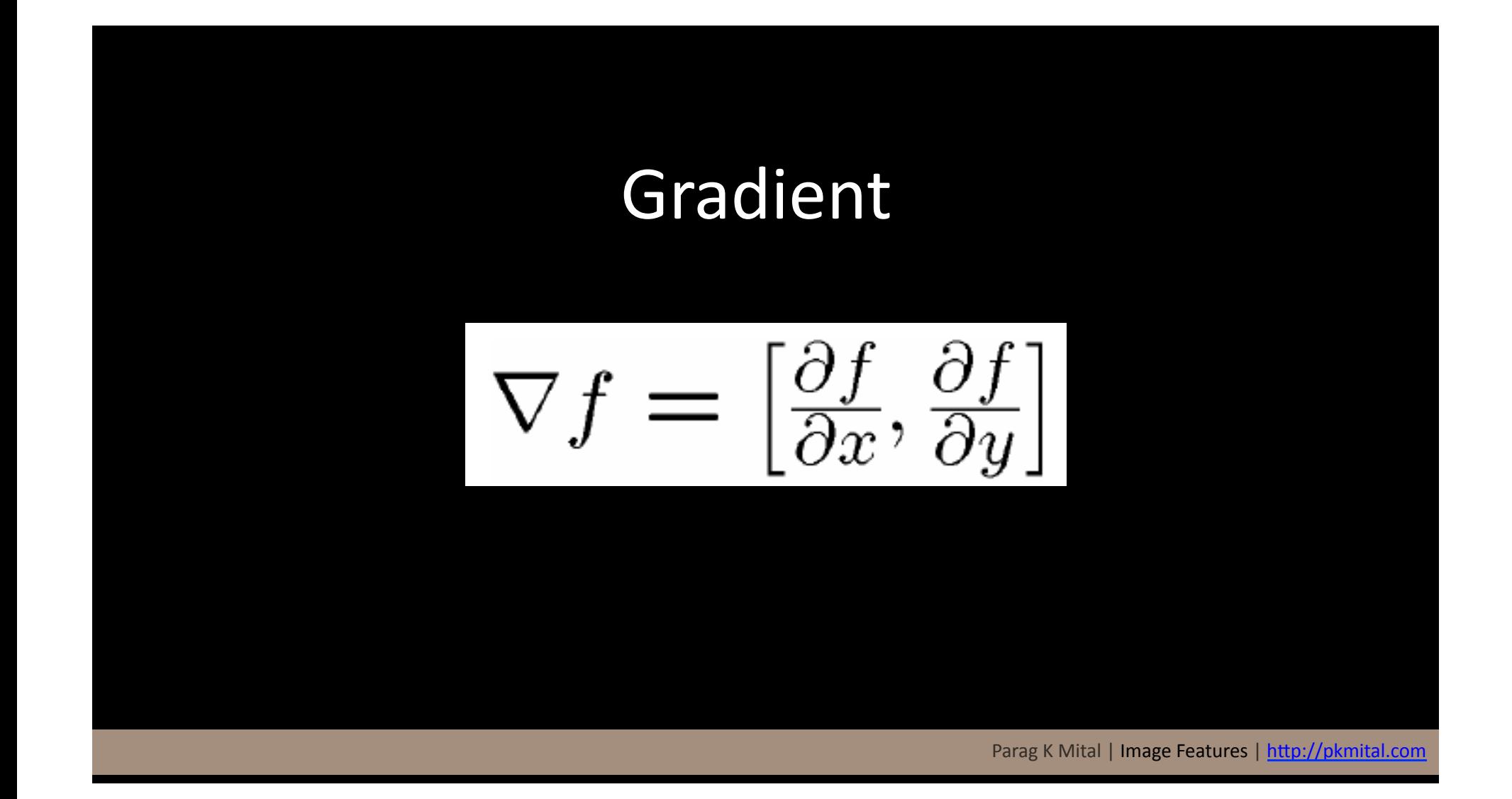

### Images are Discrete Functions

 $\frac{\partial f}{\partial x}[x, y] \approx f[x+1, y] - f[x, y]$ 

# Sobel: Convolution Operators

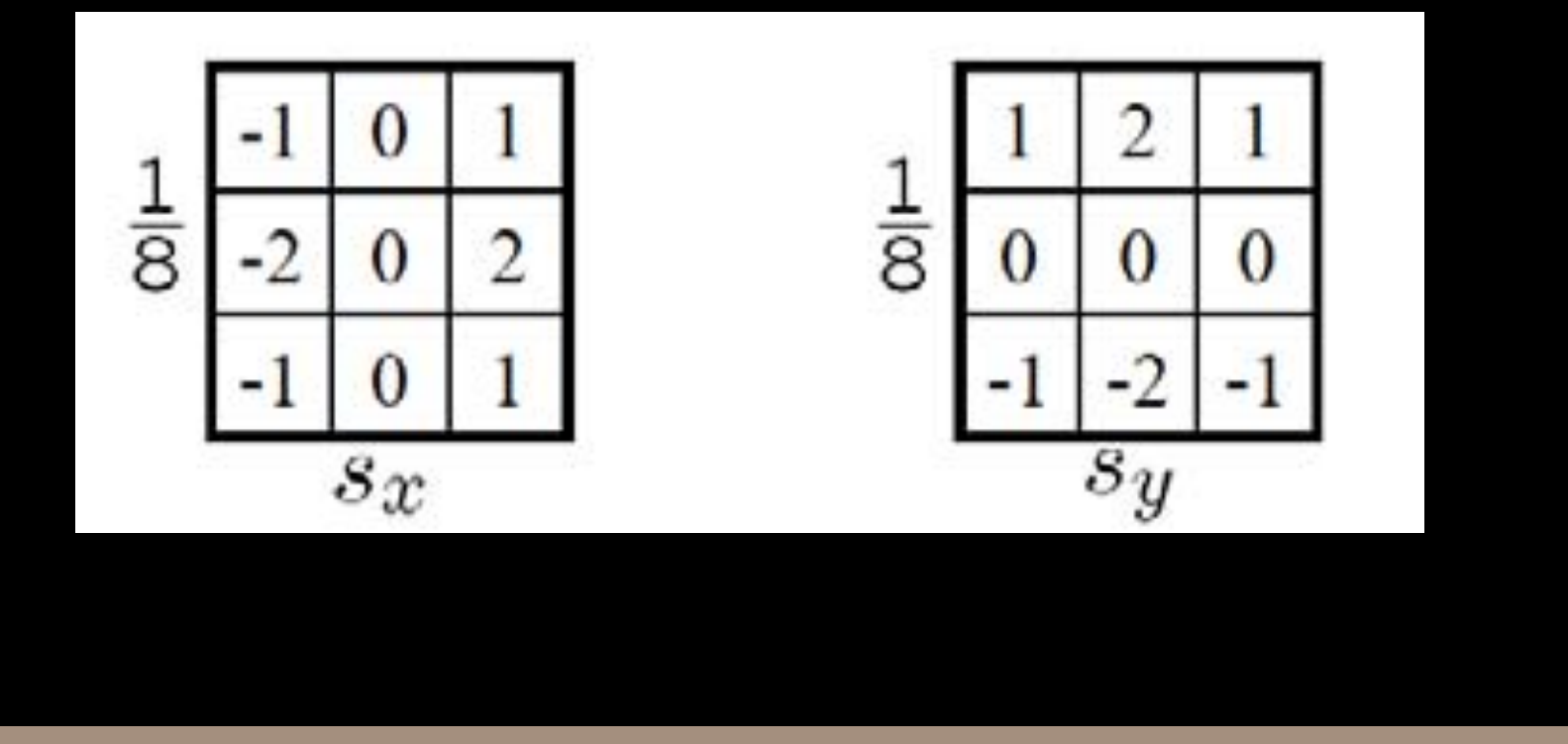

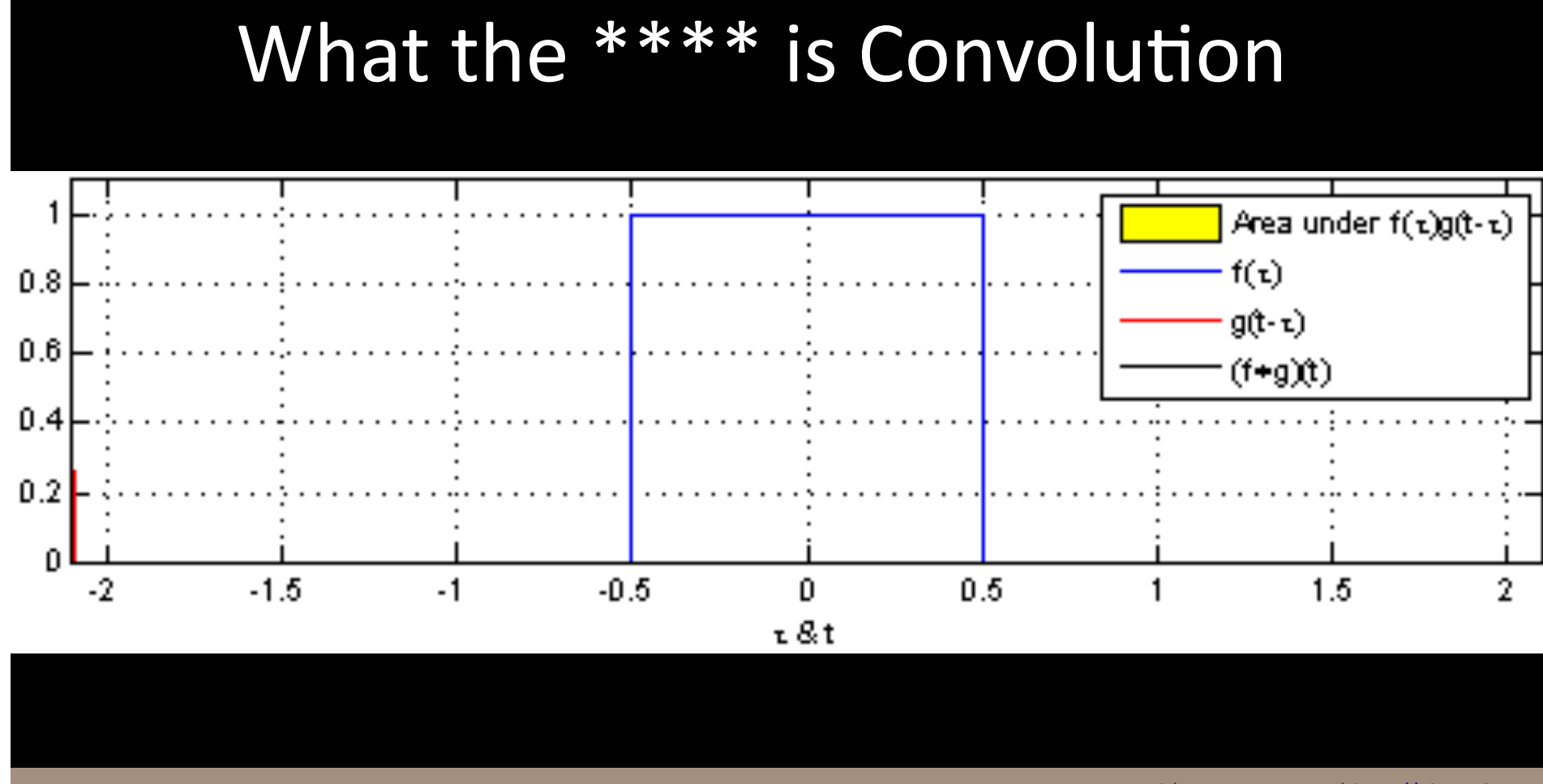

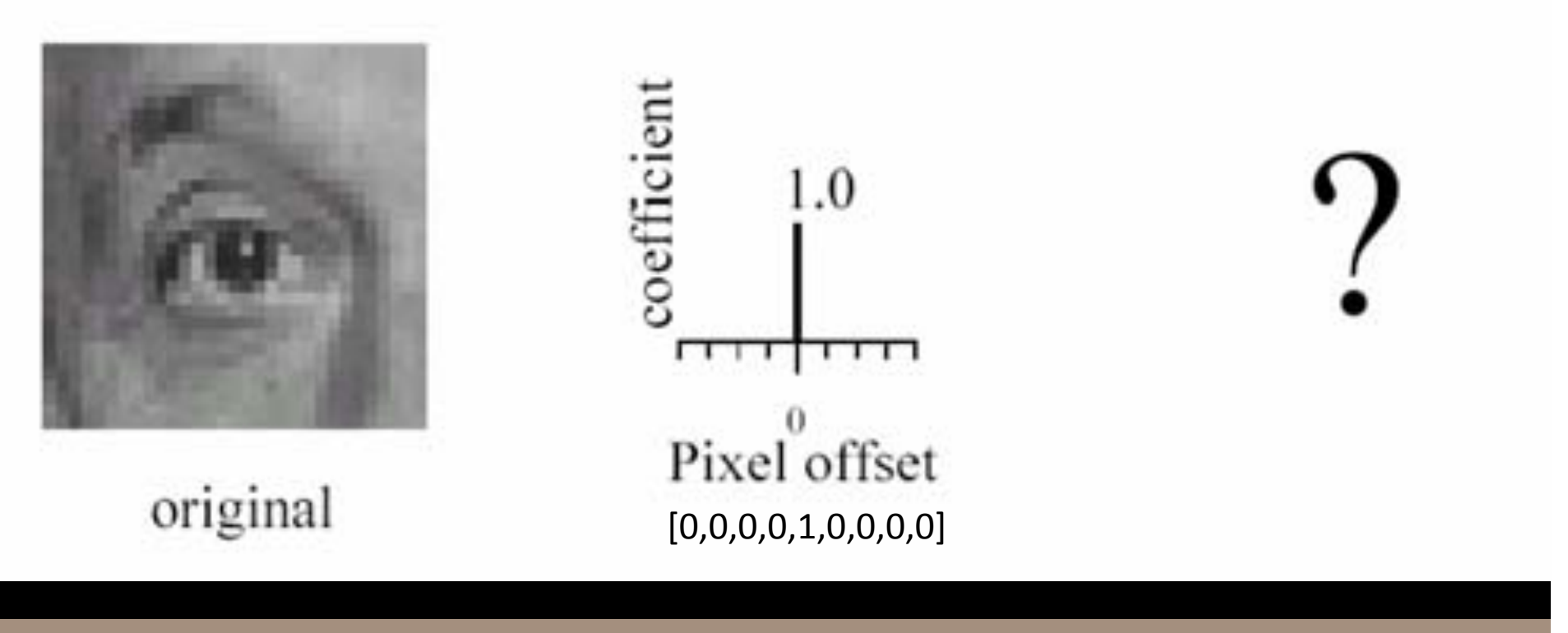

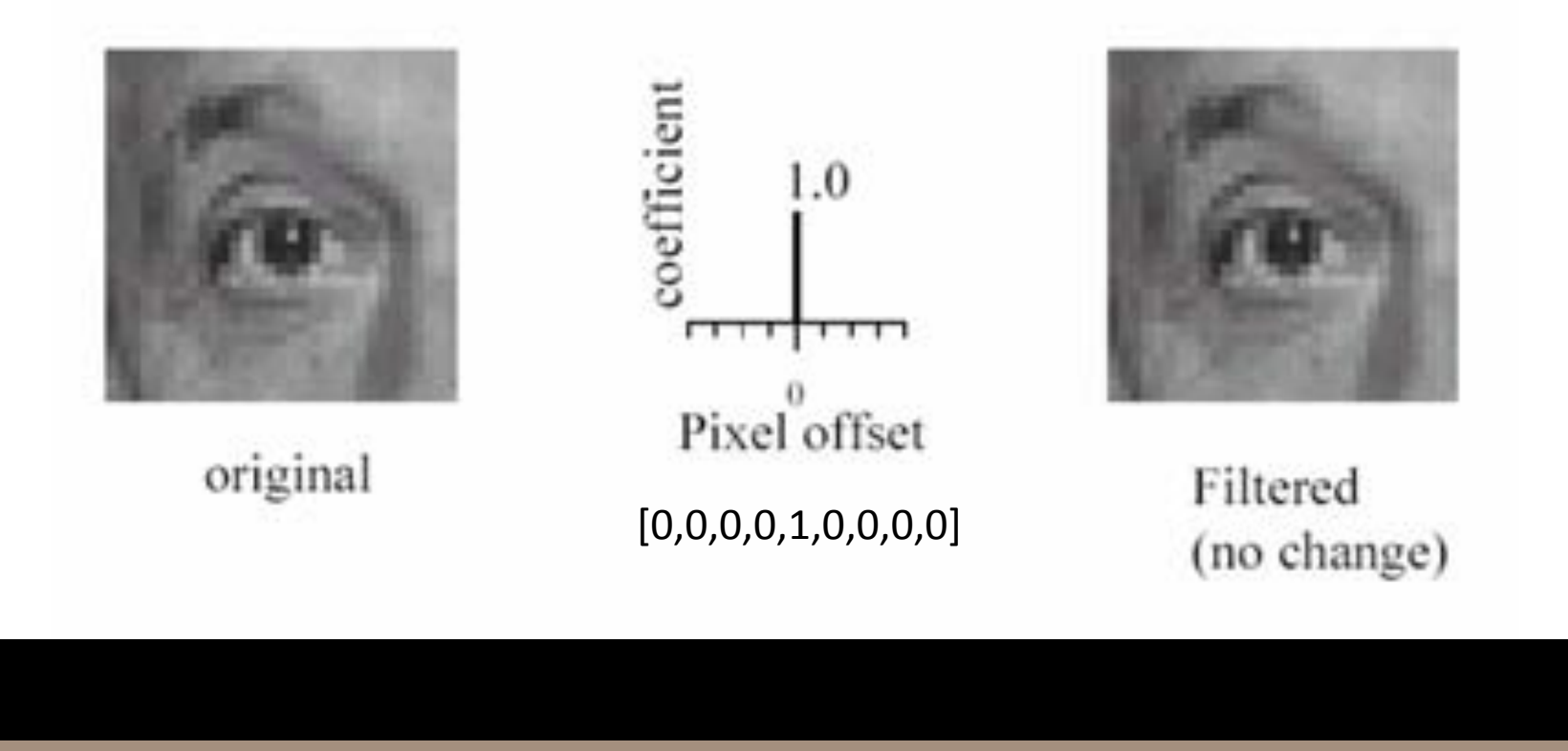

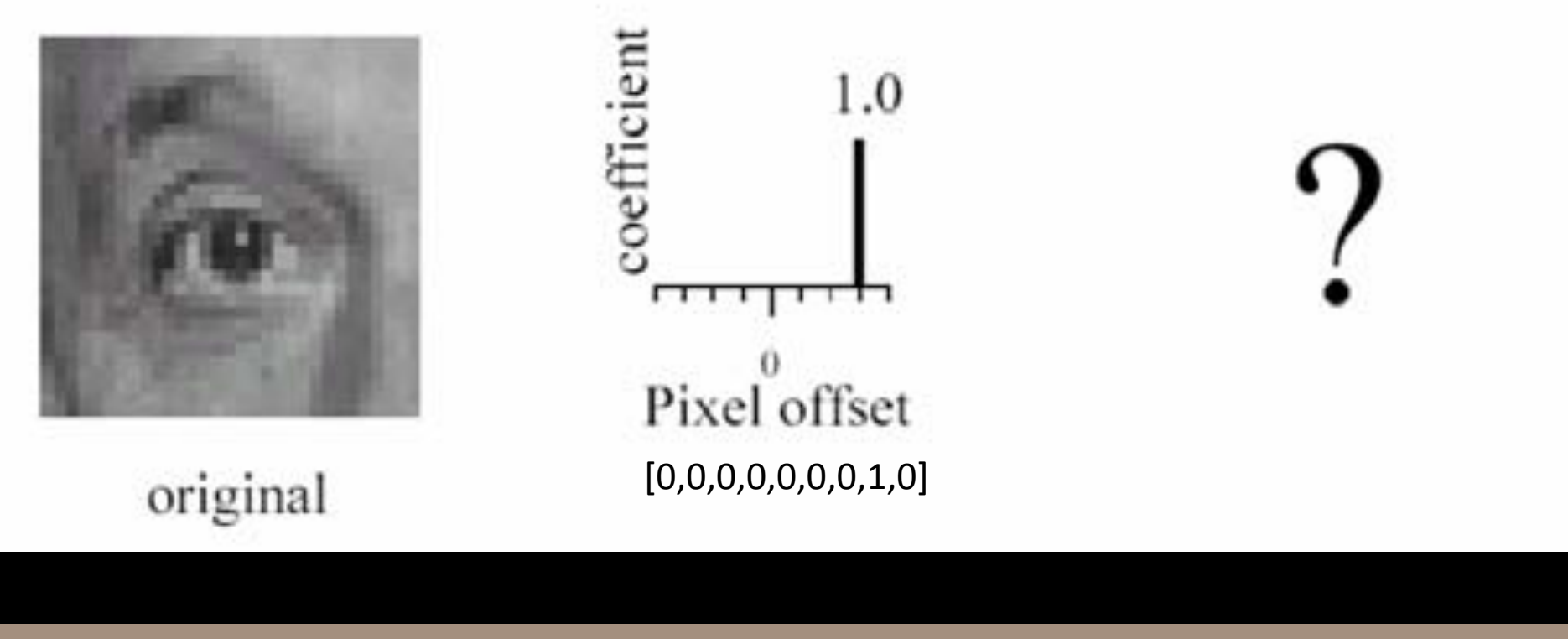

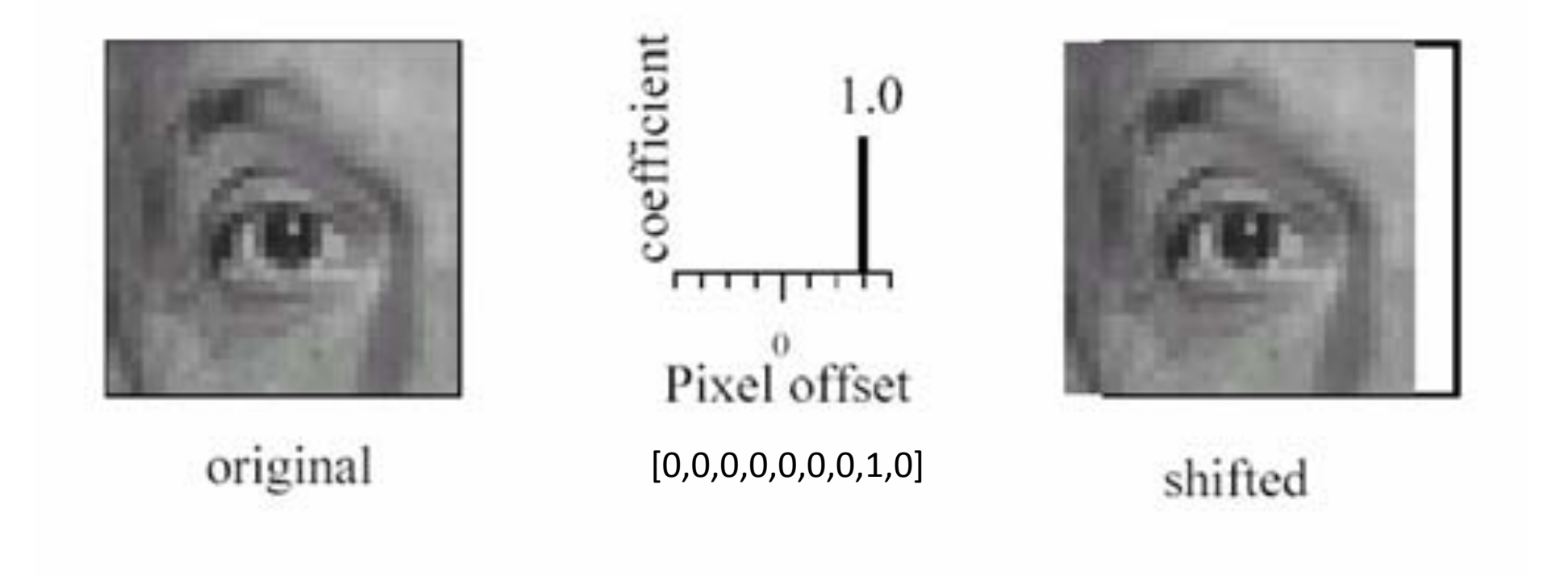

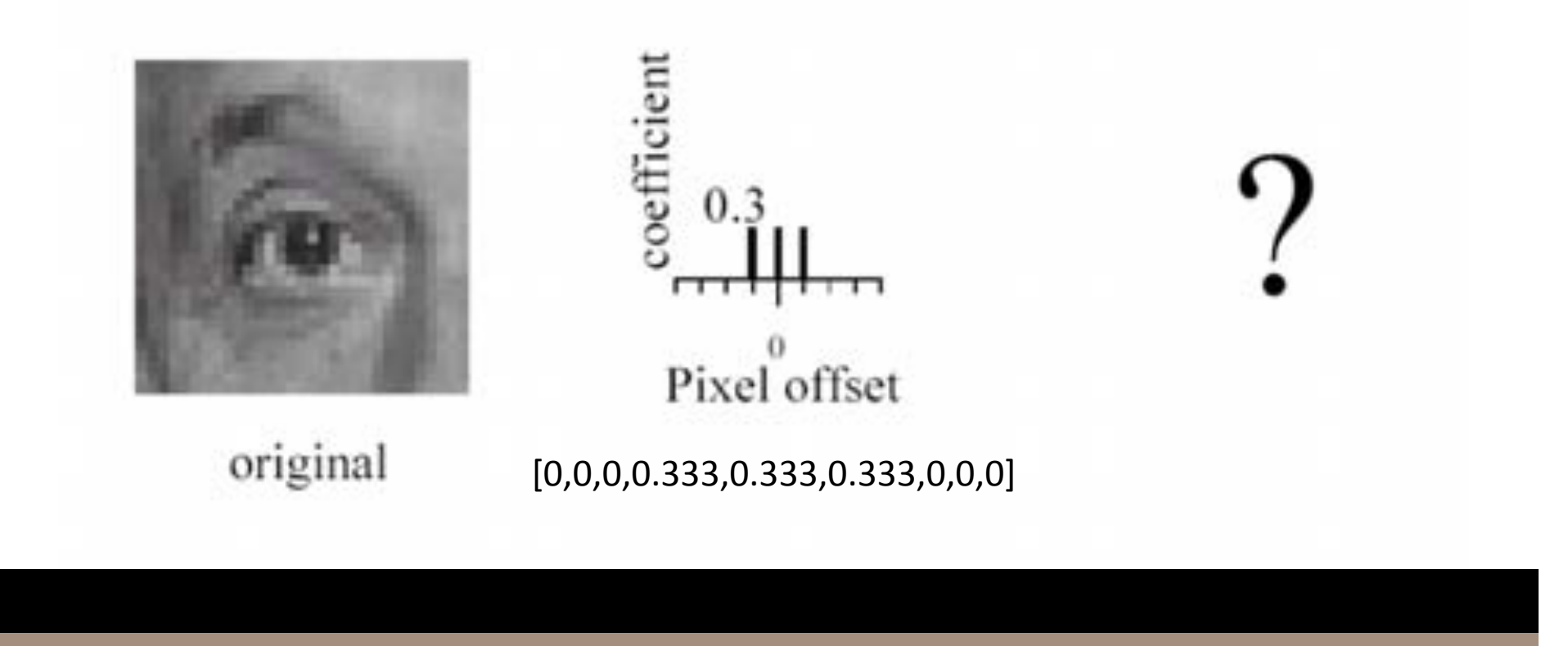

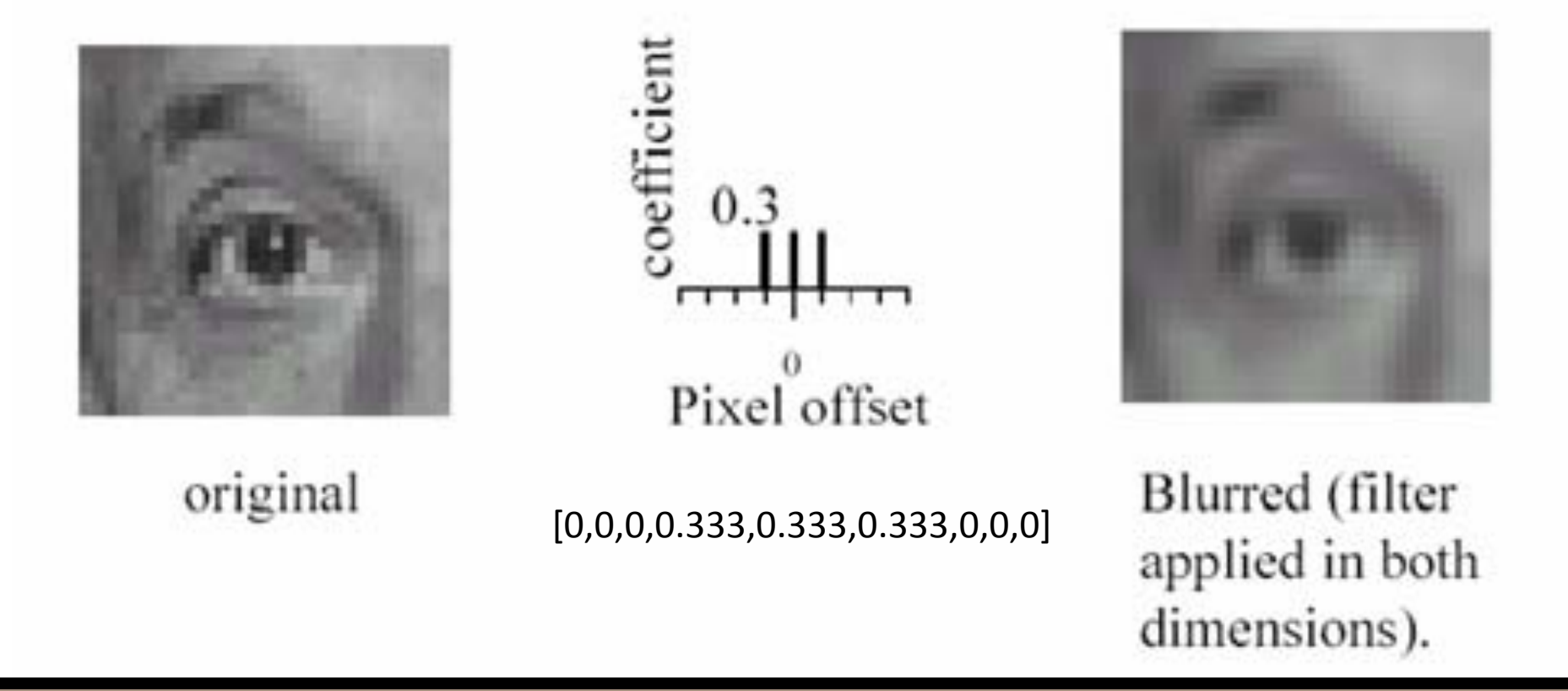

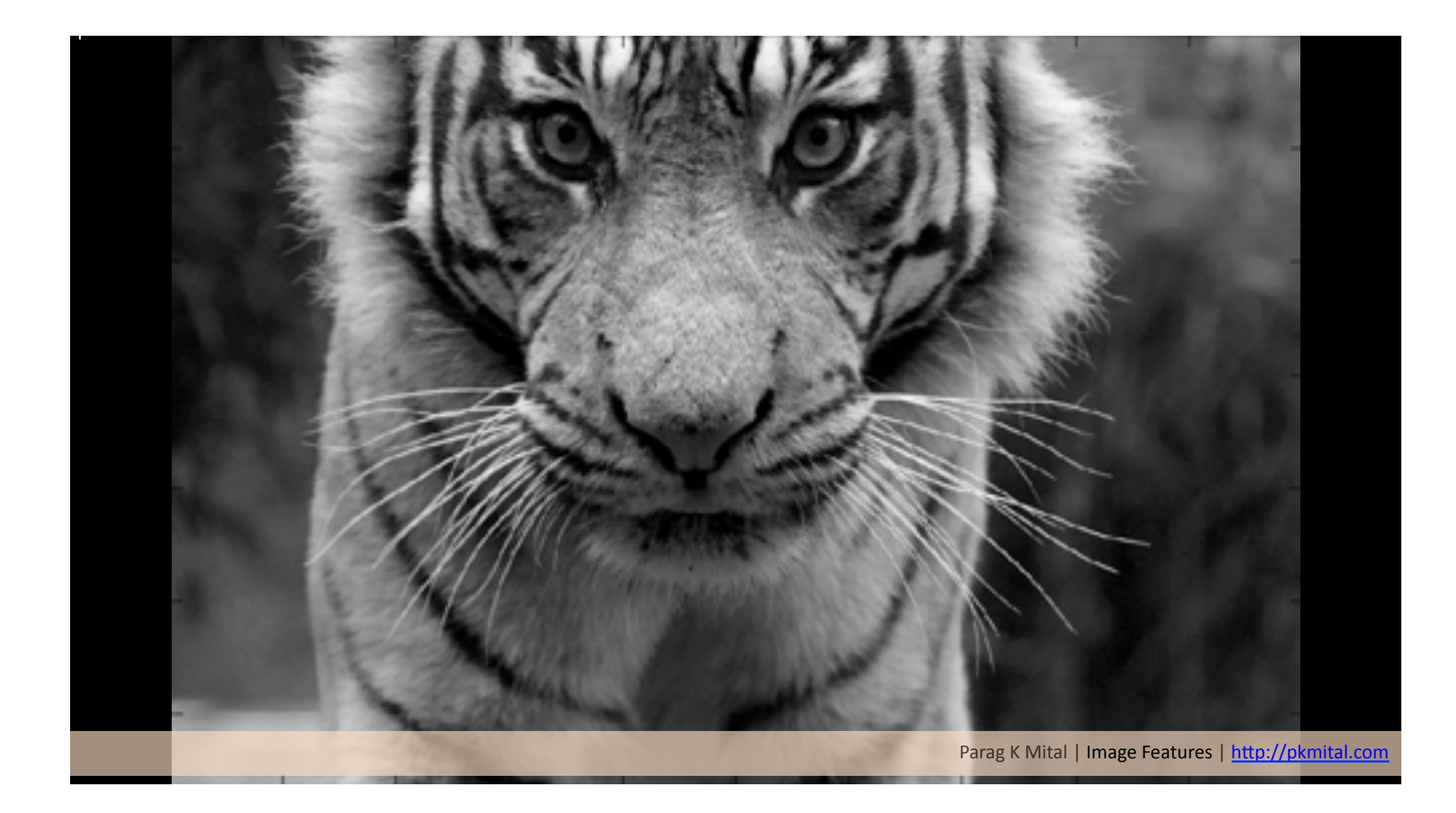

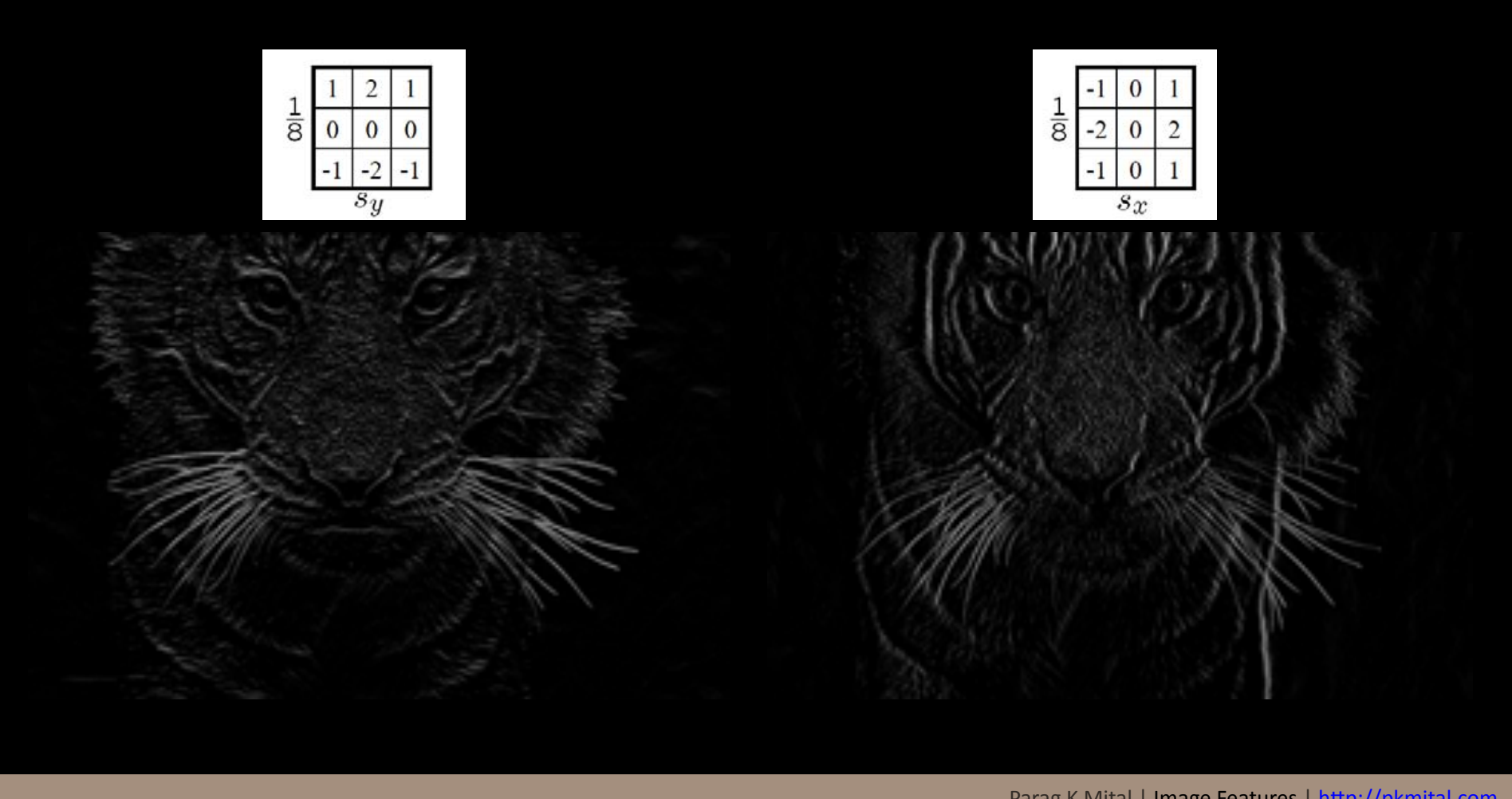

Parag K Mital | Image Features | http://pkmital.com

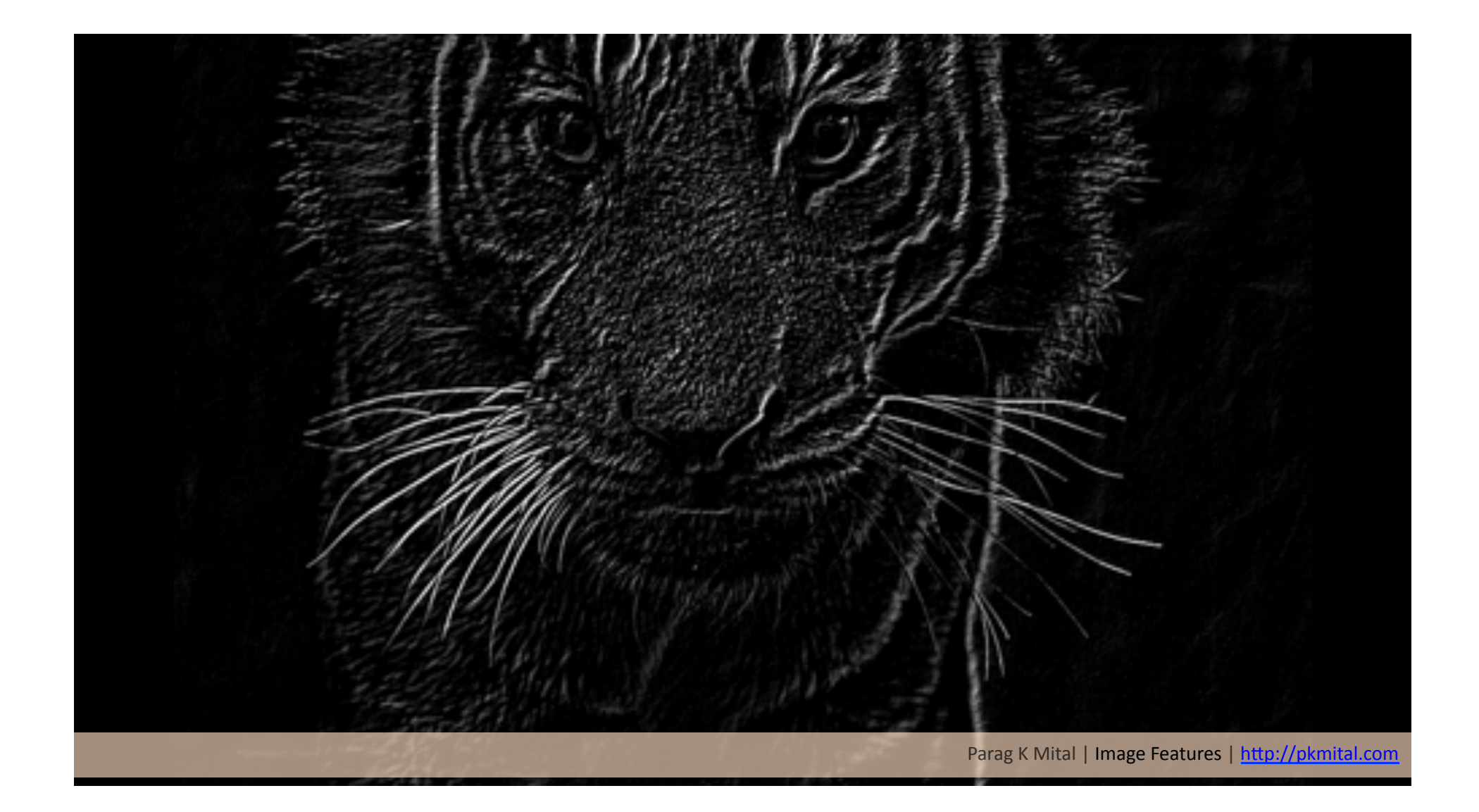

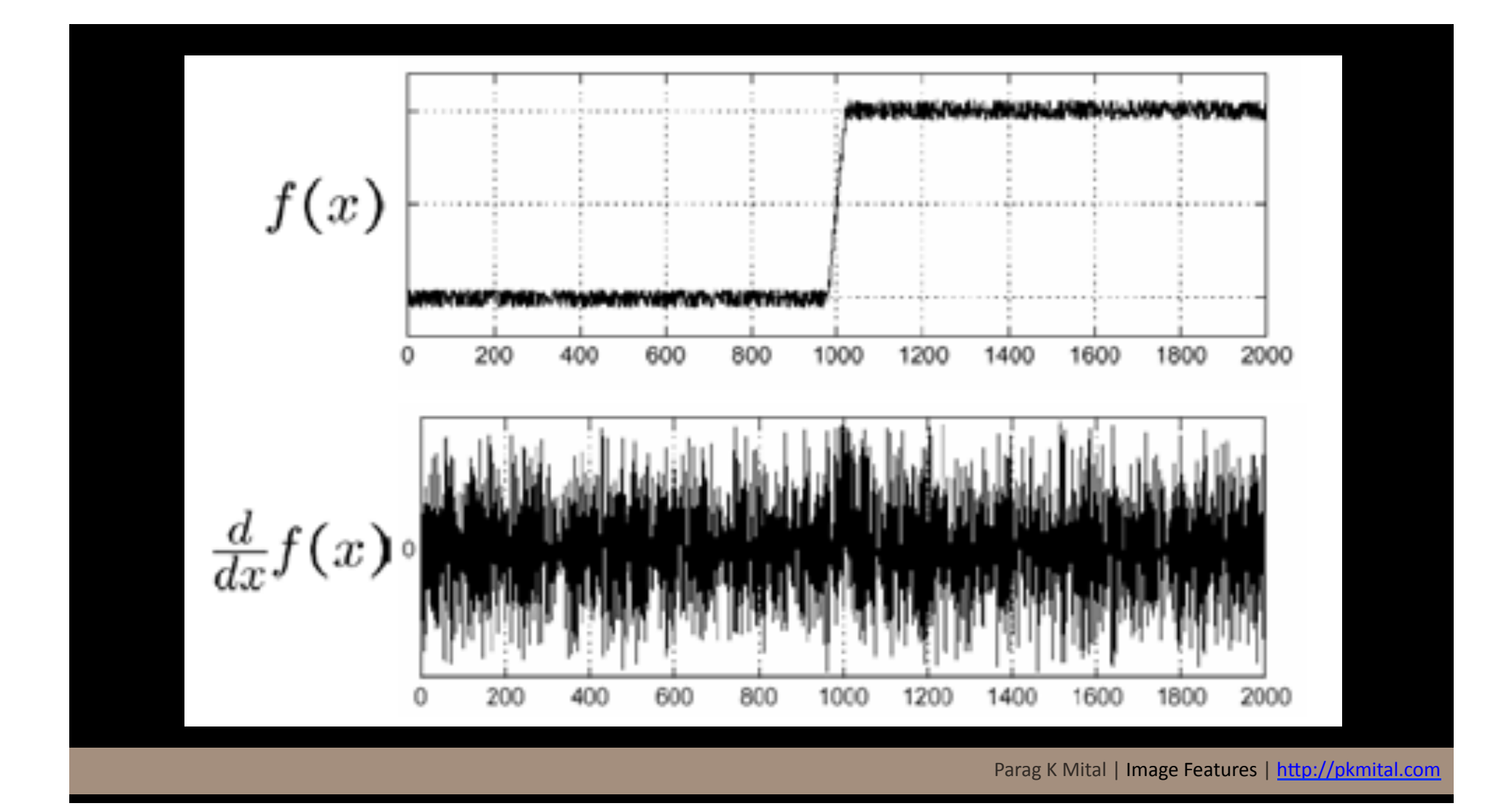

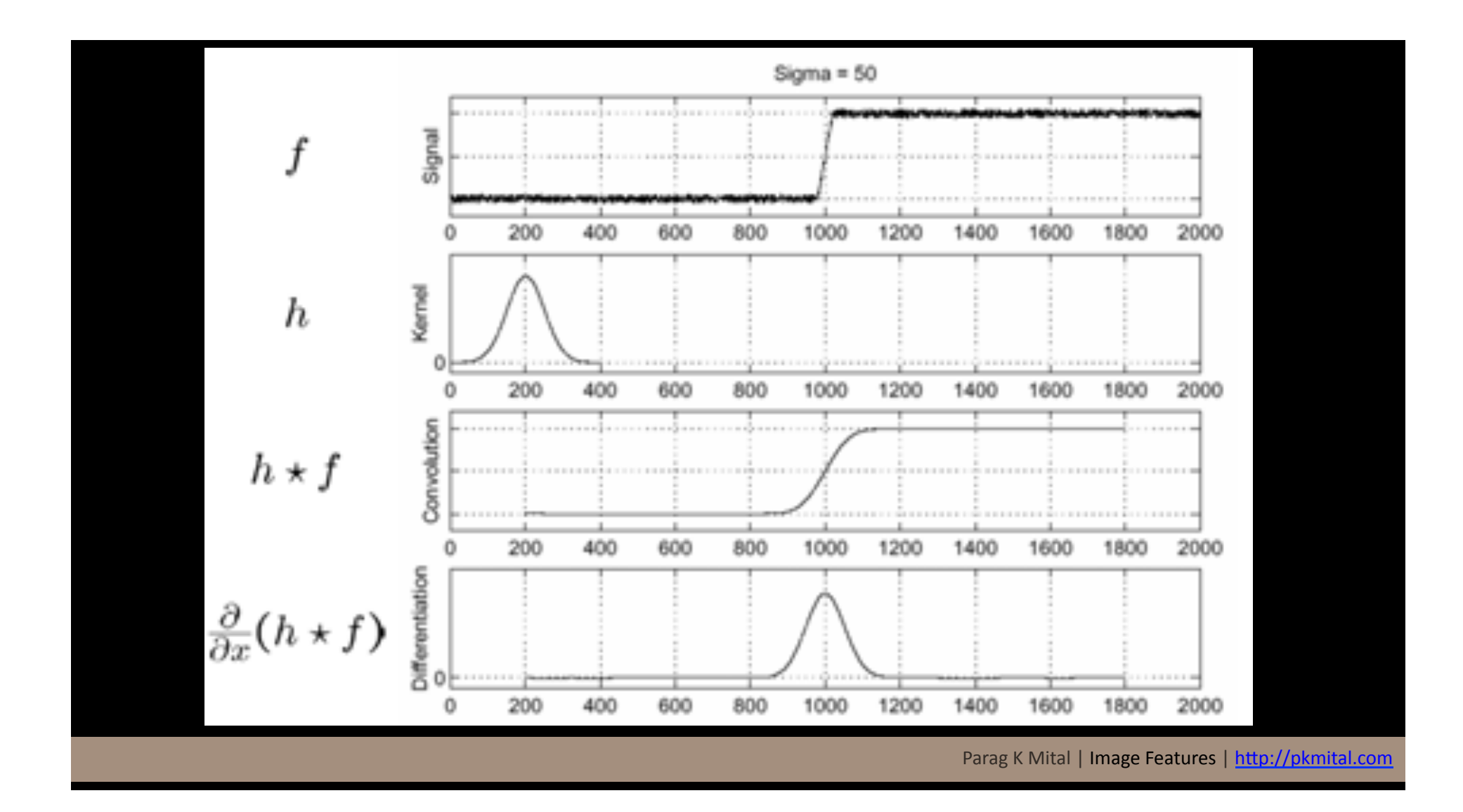

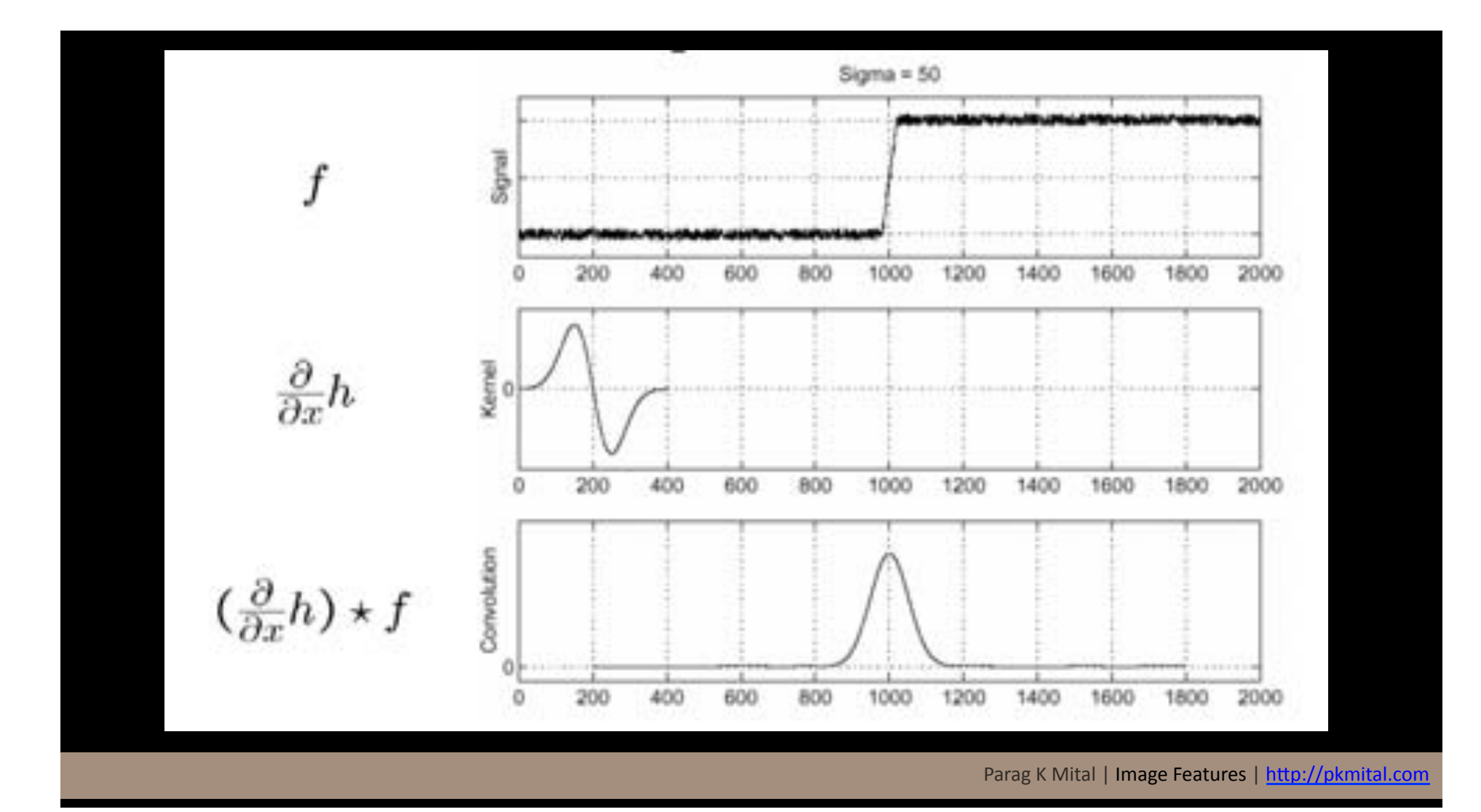

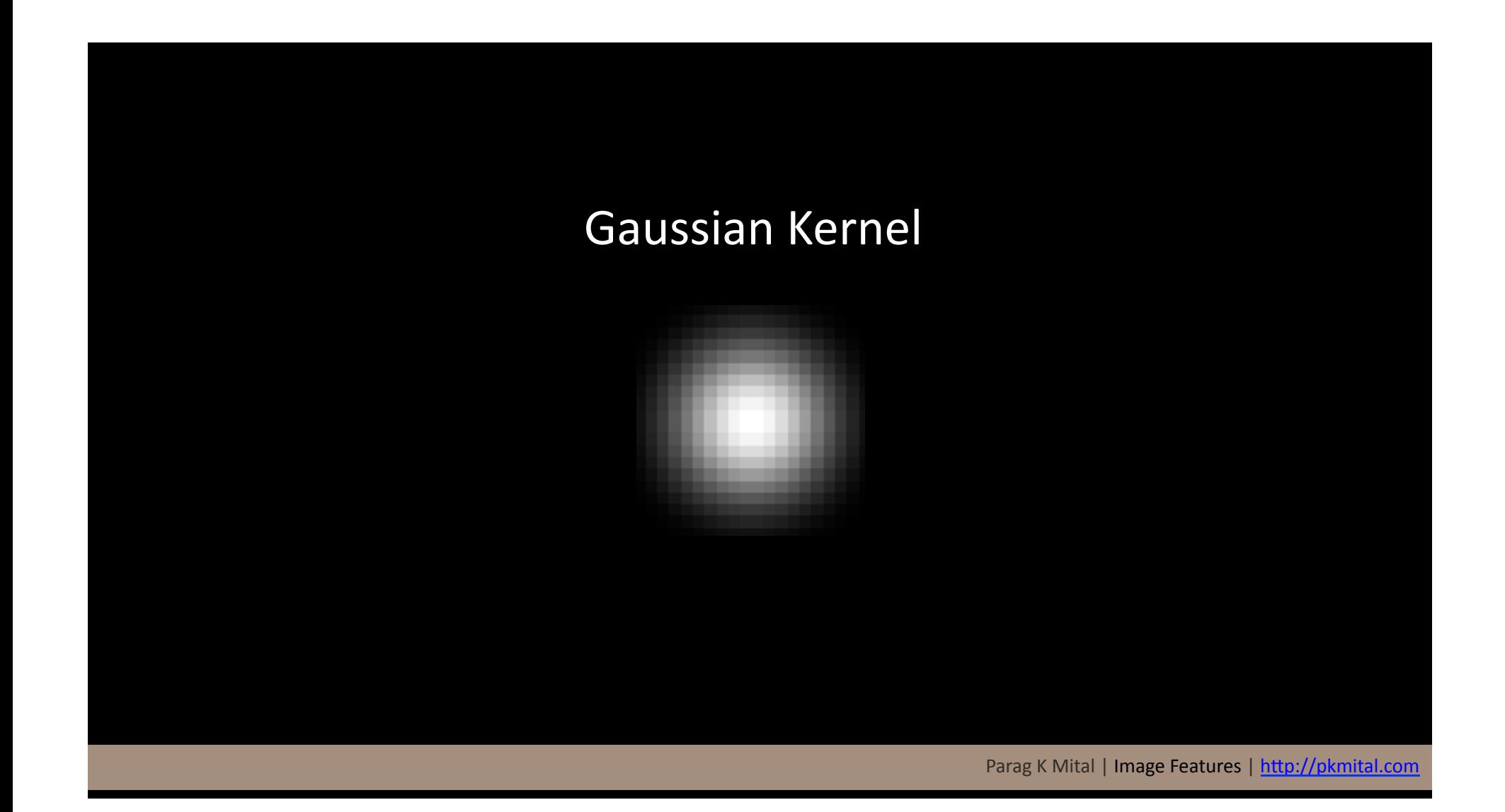

#### At what scale are our edges defined?

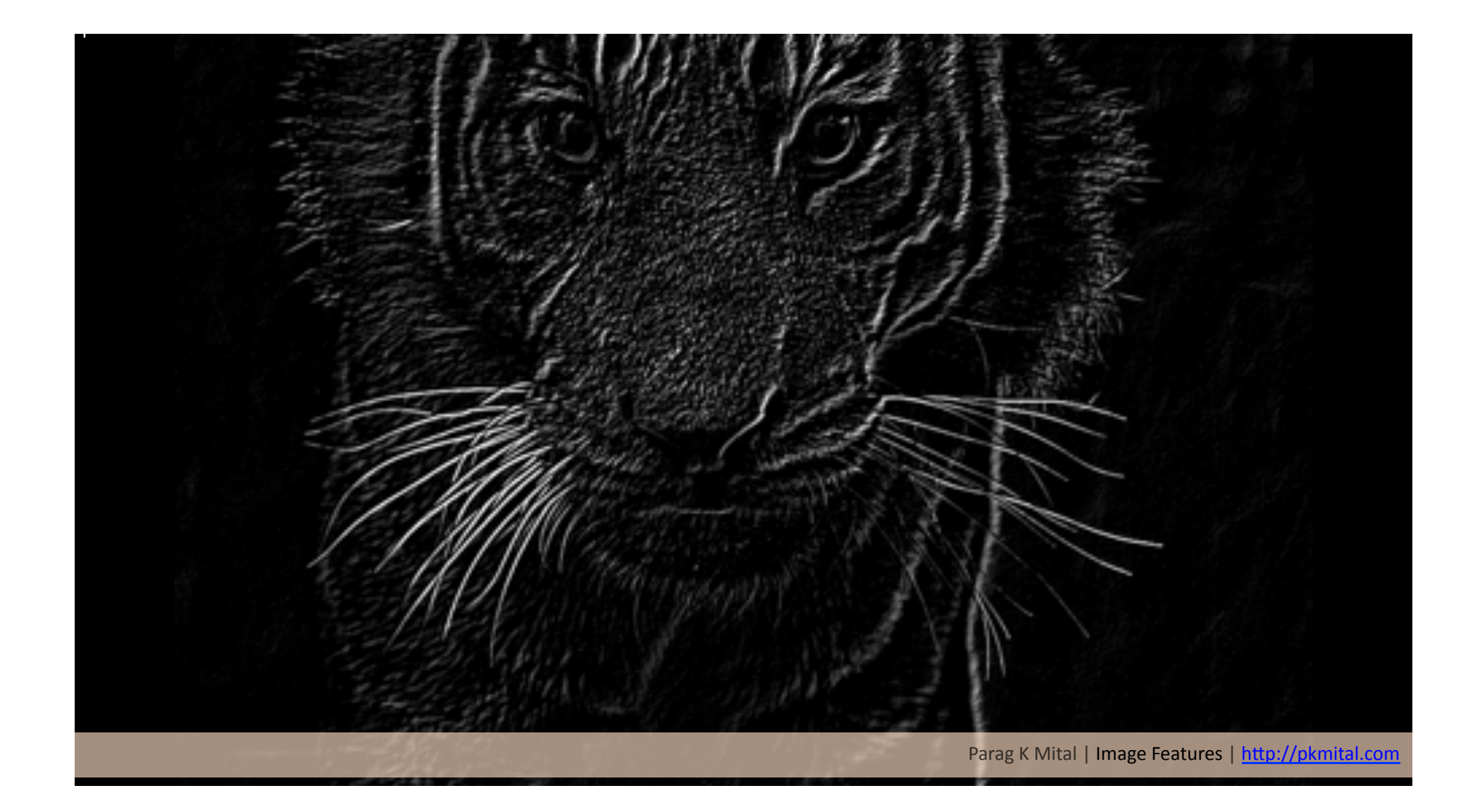

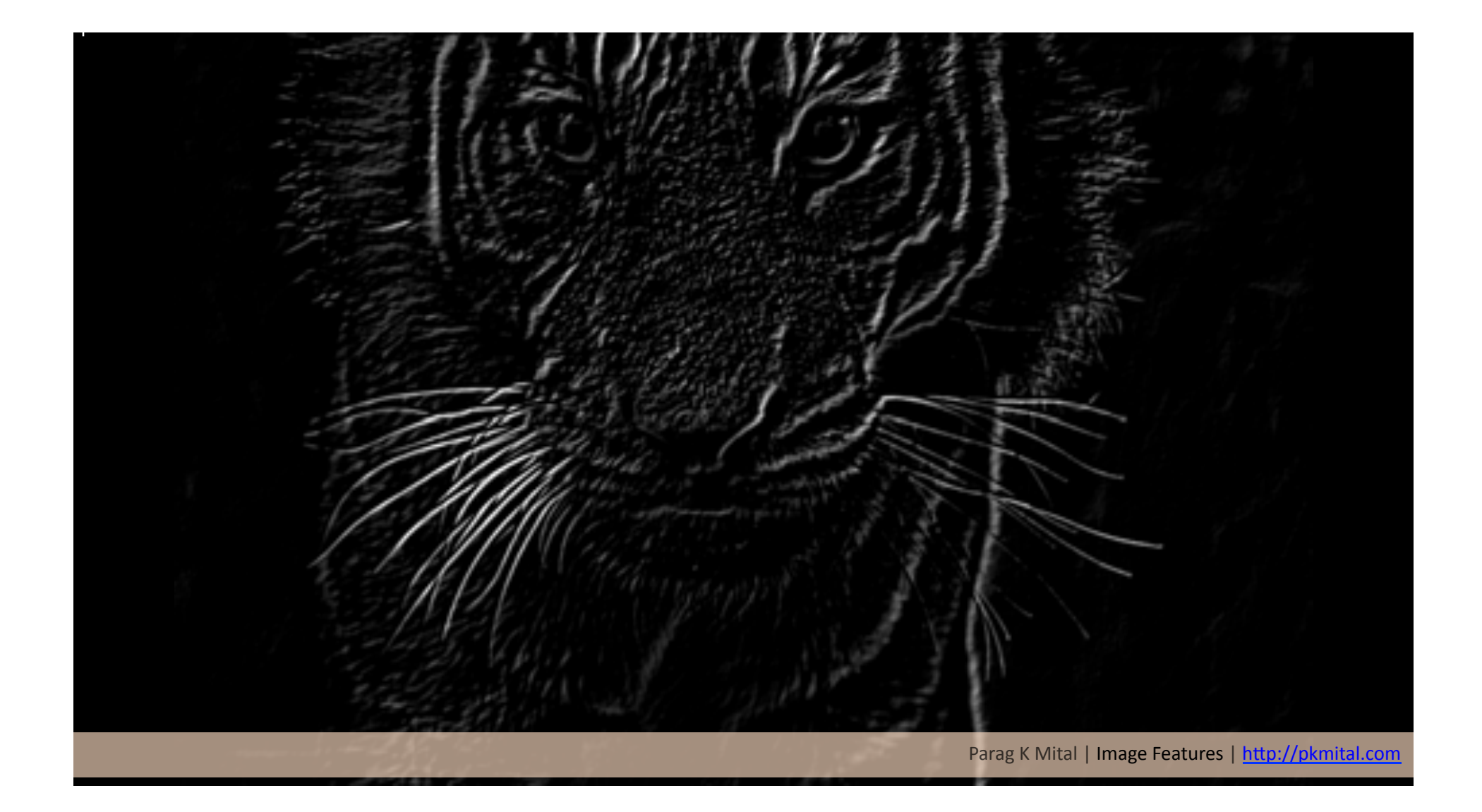

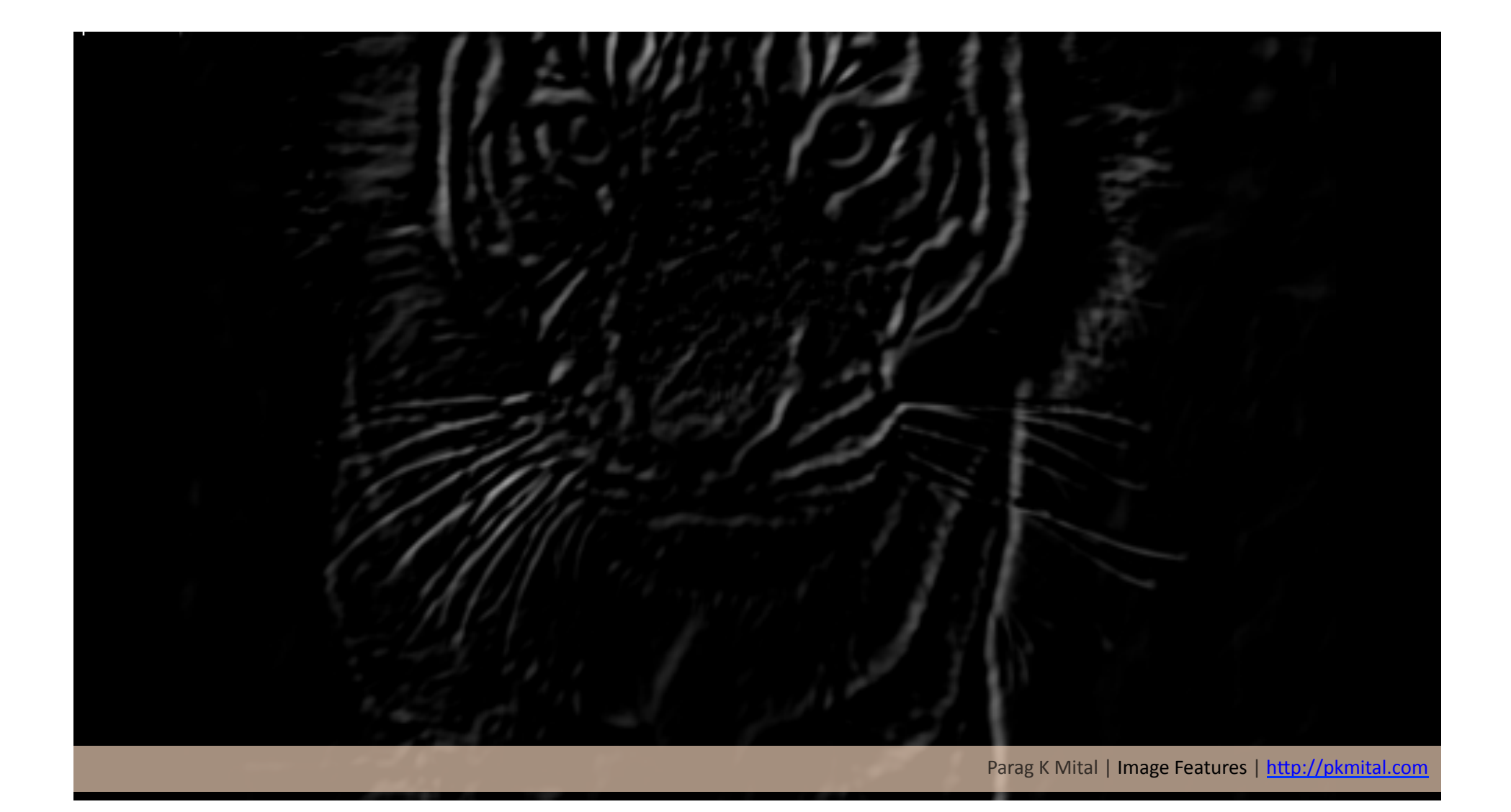

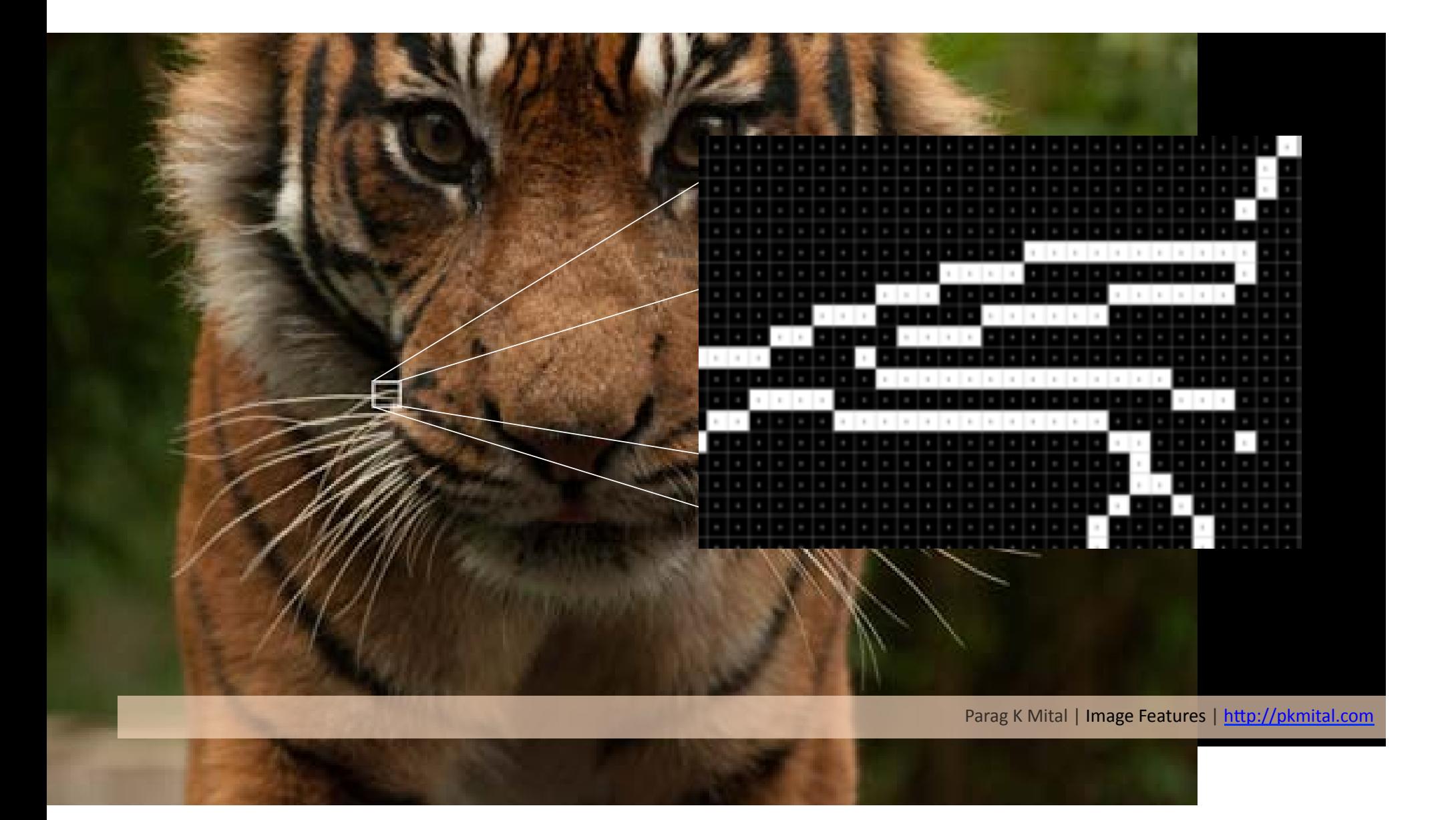

What kind of invariance does our algorithm have?

Luminance? Color? Translation? Rotation? Scale? Skew? (Perspective?)

#### 128 element vector \* 320 pixels wide \* 240 pixels high

= 38 MB per image!

Rather than describe every pixel of an image, we need to find the keypoints

Invariance to: luminance, color, rotation, translation, scale, skew...

Should be fast to detect, and cheap to store!

#### Scale Invariant Feature Transform (SIFT)

- Generate a Difference of Gaussian(DoG) or a laplacian pyramid
- Extrema detection from the DoG pyramid which is the local maxima and minima, the point found is an extrema
- Eliminate low contrast or poorly localized points, what remains are the keypoints
- Assign an orientation to the points based on the image properties
- Compute and generate keypoint descriptors

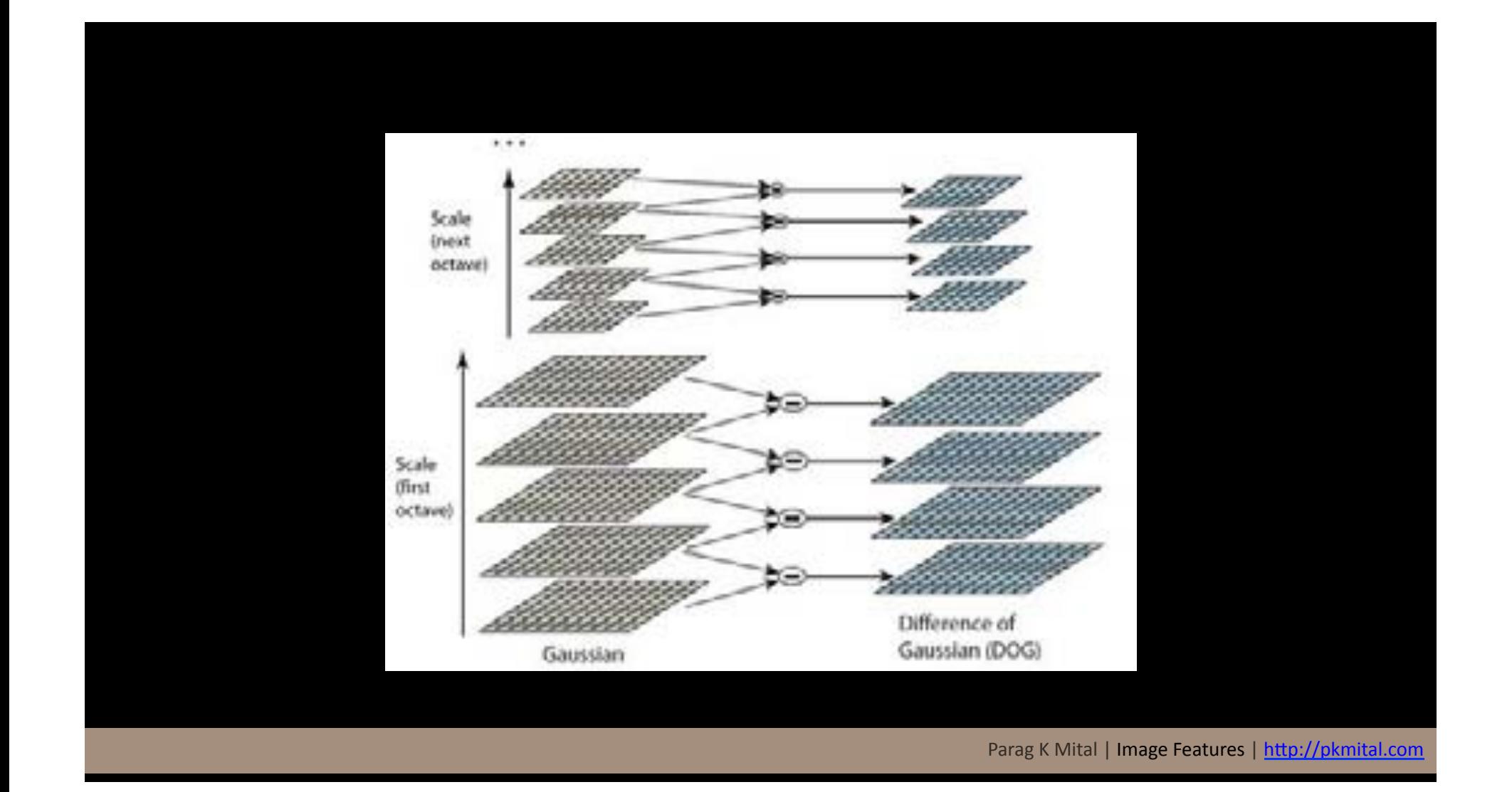

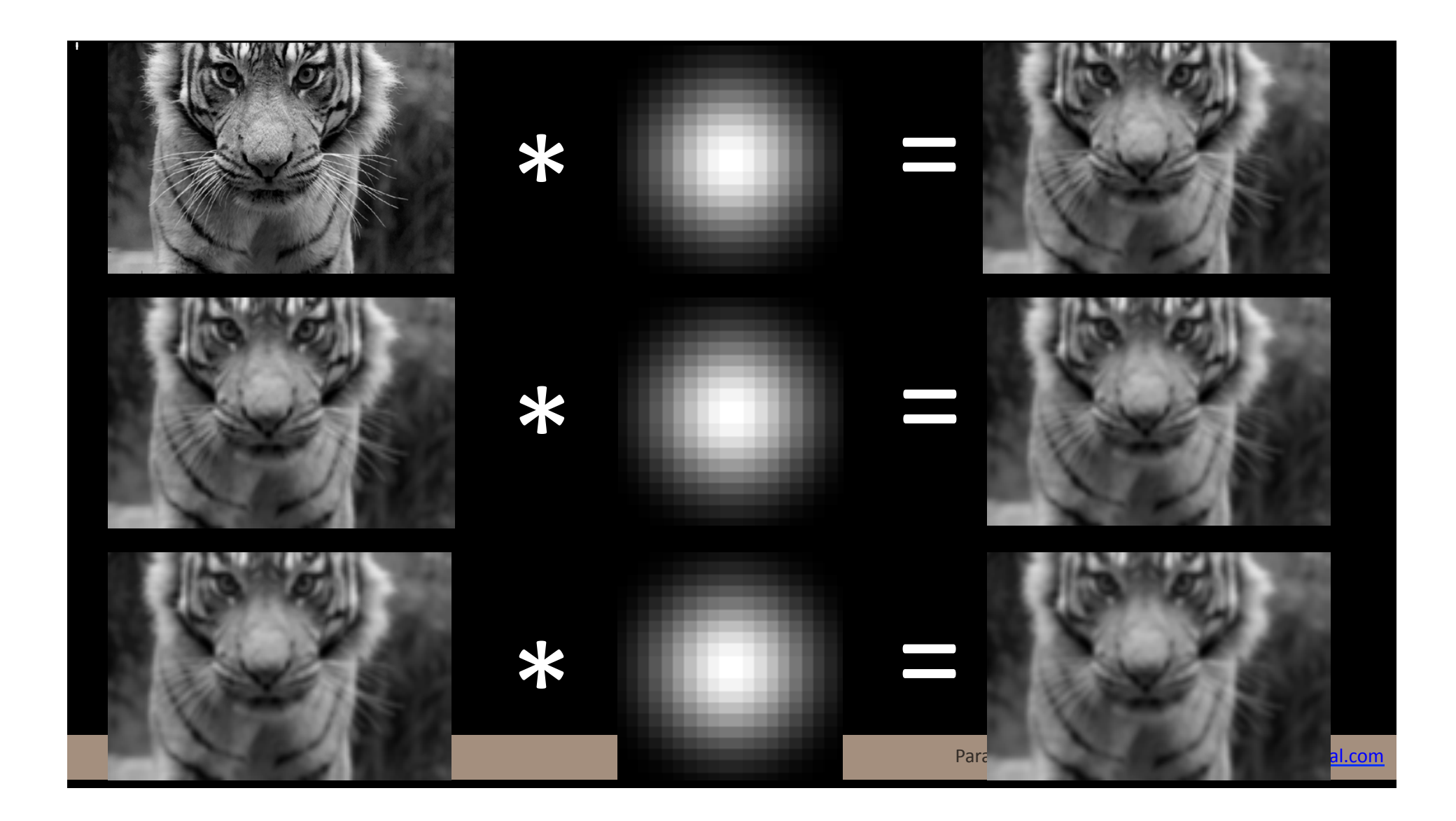

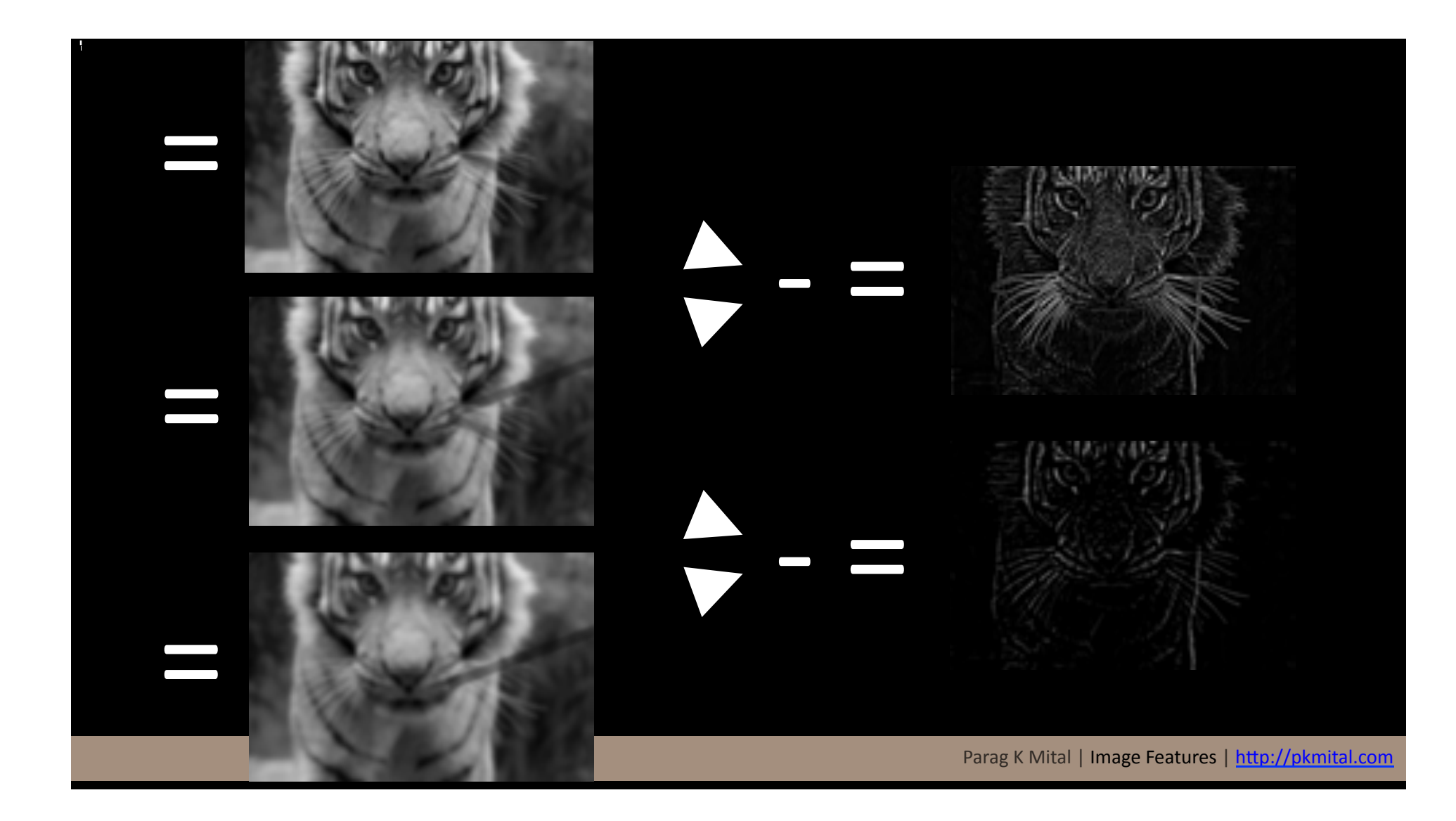

# Popular Feature Detectors:

SIFT: Scale Invariant Feature Transform SURF: Speeded-Up Robust Features Harris: Corner detector FAST: It's a really fast Corner detector STAR: Center Surround Extractor (CenSurE) **MSER: Maximally Stable Extremal Regions GFTT: Good Features To Track** GIST: Global scene feature HOG: Histogram of Oriented Gradients

- 1. How do we detect features?
- 2. How do we describe features?
- 3. How do we match features?

Now we've detected features, but how do we describe them, and match similar groups of them?

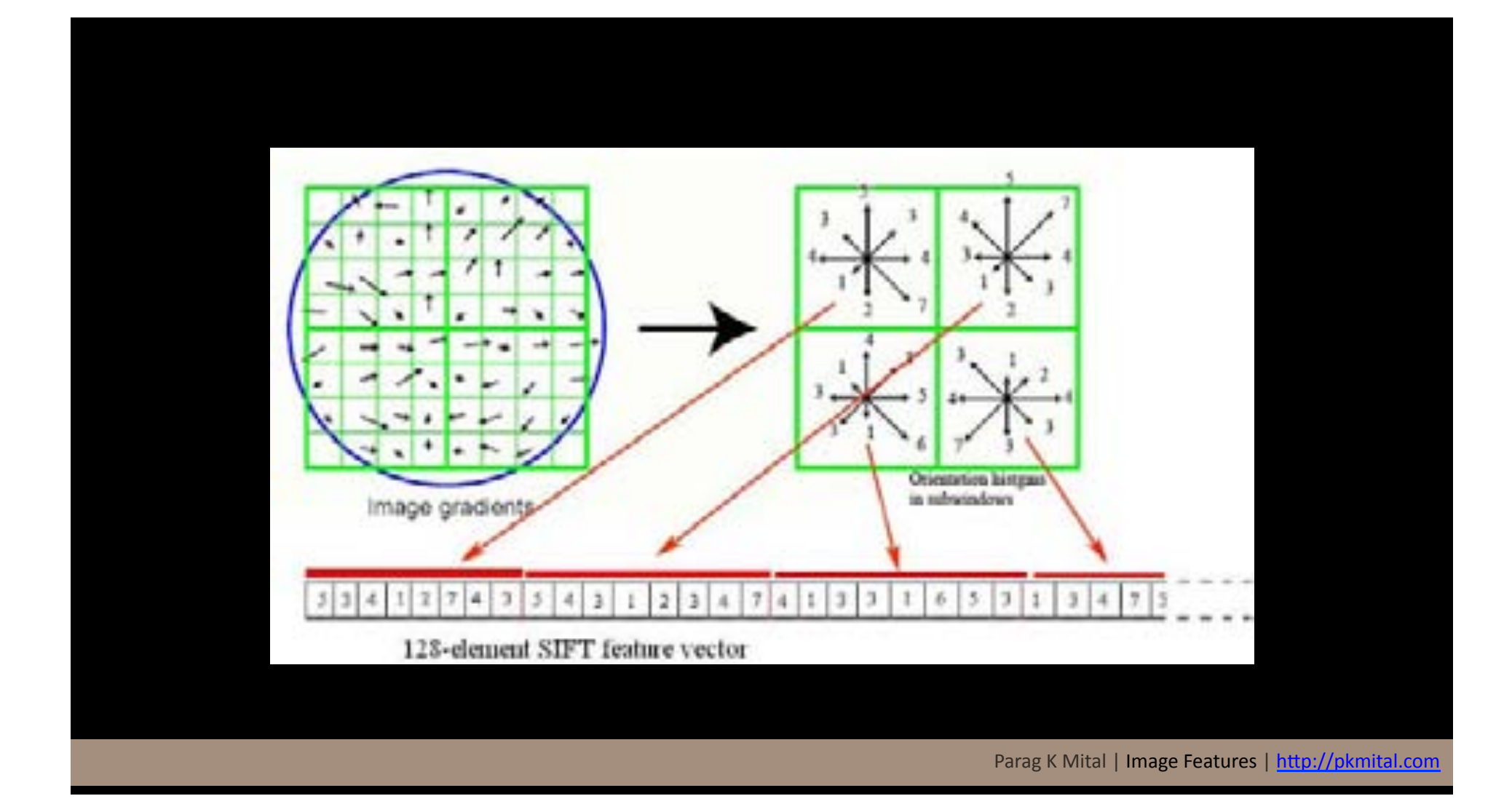

#### Store all keypoints describing our object in a matrix

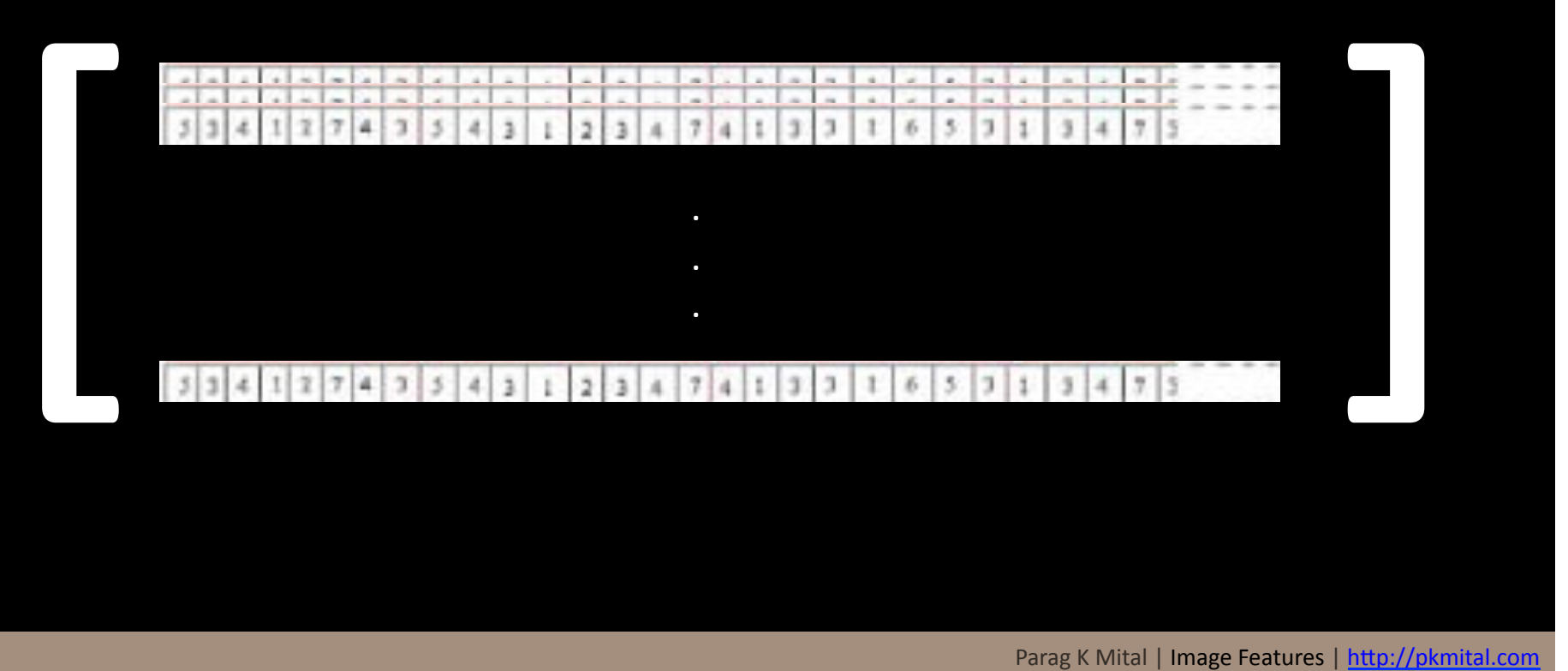

#### 128 element vector \* 500 keypoints

= 0.25 MB per image! 

# Popular Feature Descriptors:

SIFT: Scale Invariant Feature Transform SURF: Speeded-Up Robust Features **BRIEF: Binary string descriptor** Geometric Blur: Samples image from small deviations Self-Similarity 

- 1. How do we detect features?
- 2. How do we describe features?
- 3. How do we match features?

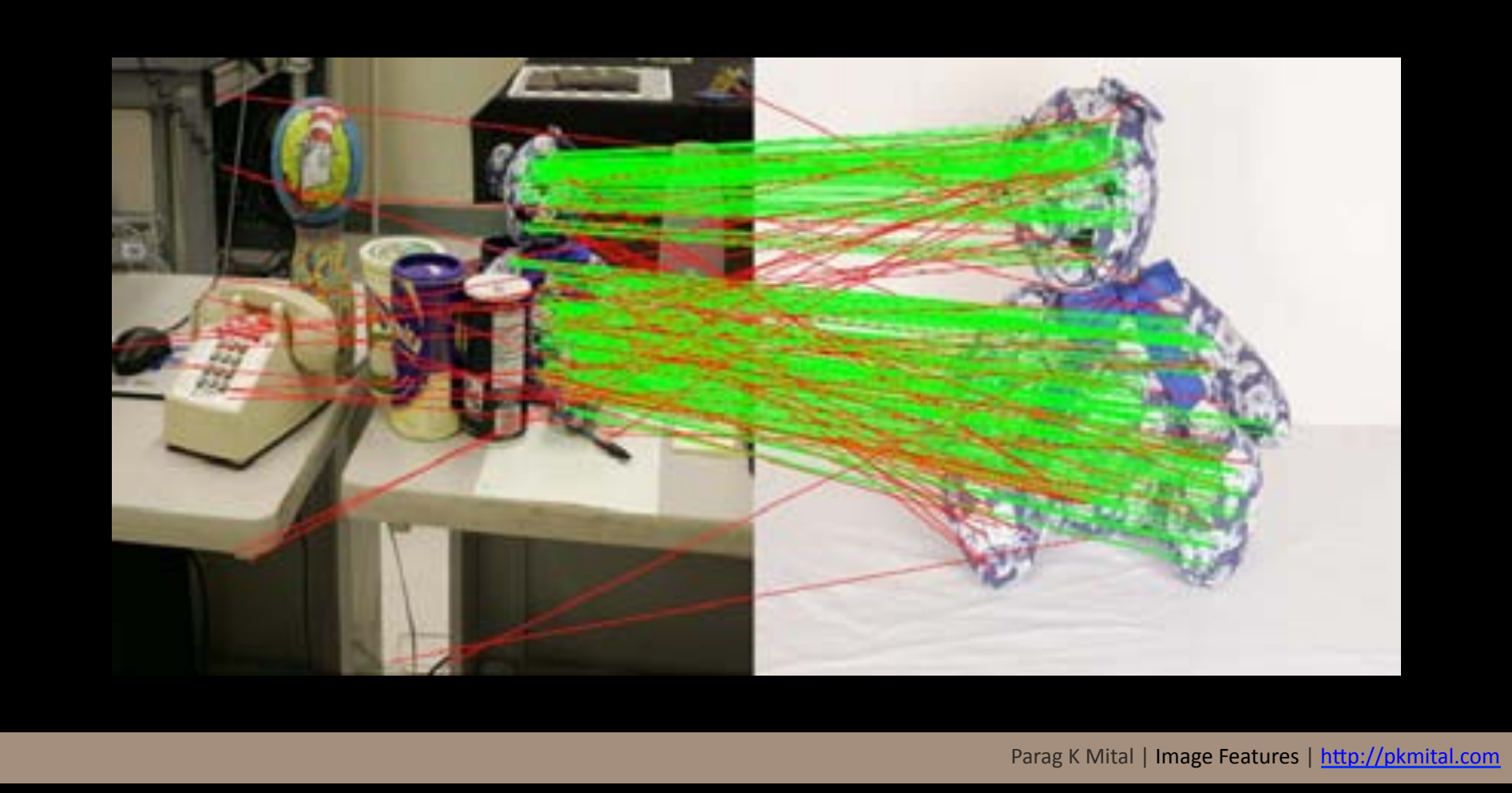

Nearest neighbors Hash Table Approximate Nearest Neighbors **PCA** ICP